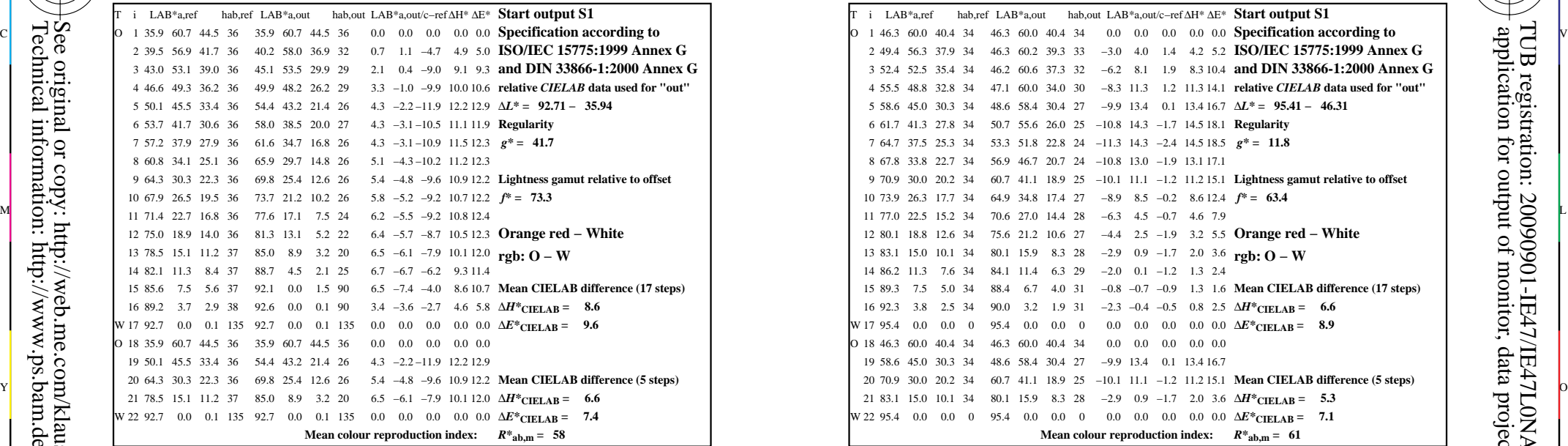

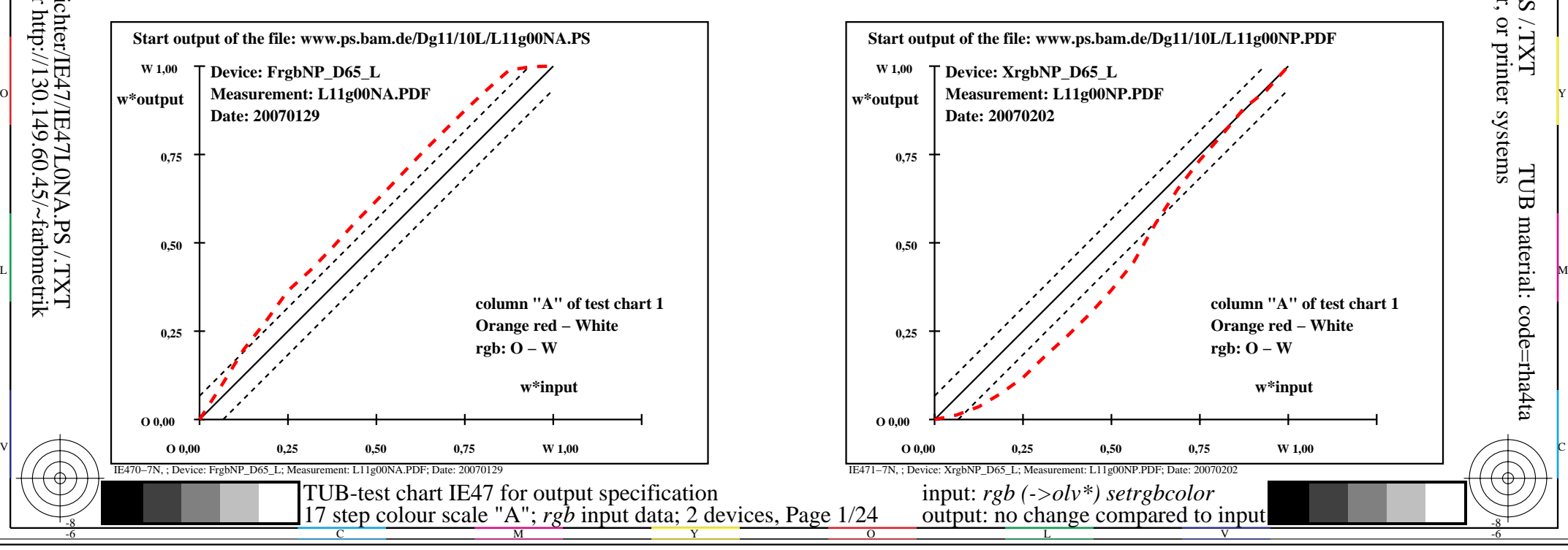

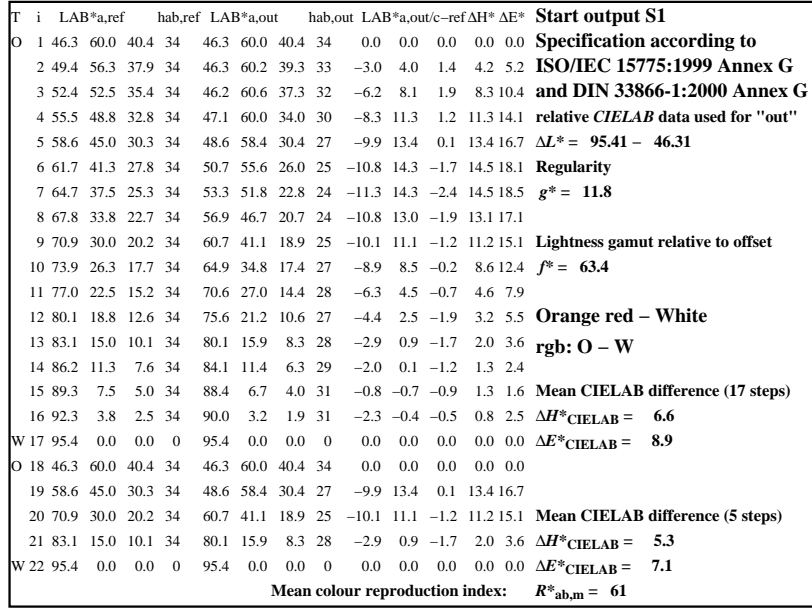

C

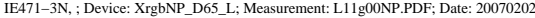

M

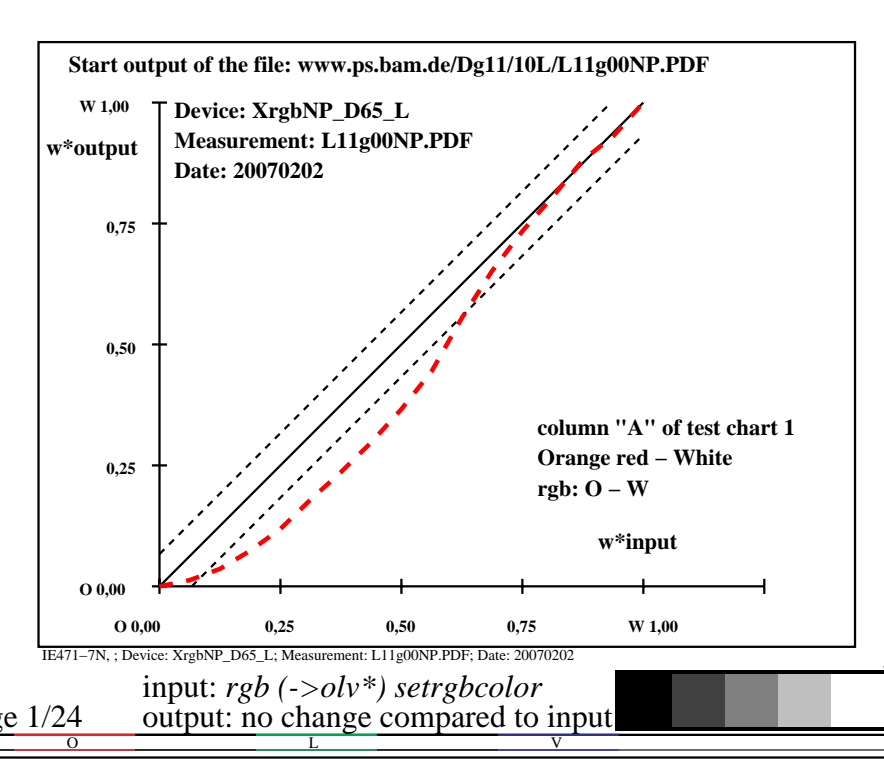

-6

TUB material: code=rha4ta

-6

application for output of monitor, data projector, or printer systems

TUB registration: 20090901-IE47/IE47L0NA.PS /.TXT

-8

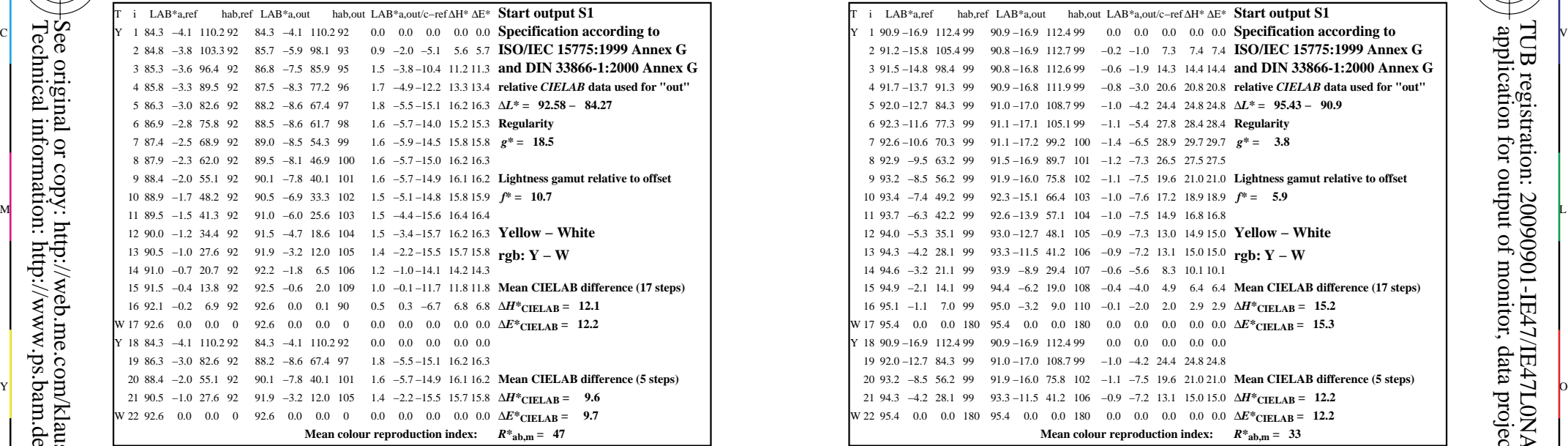

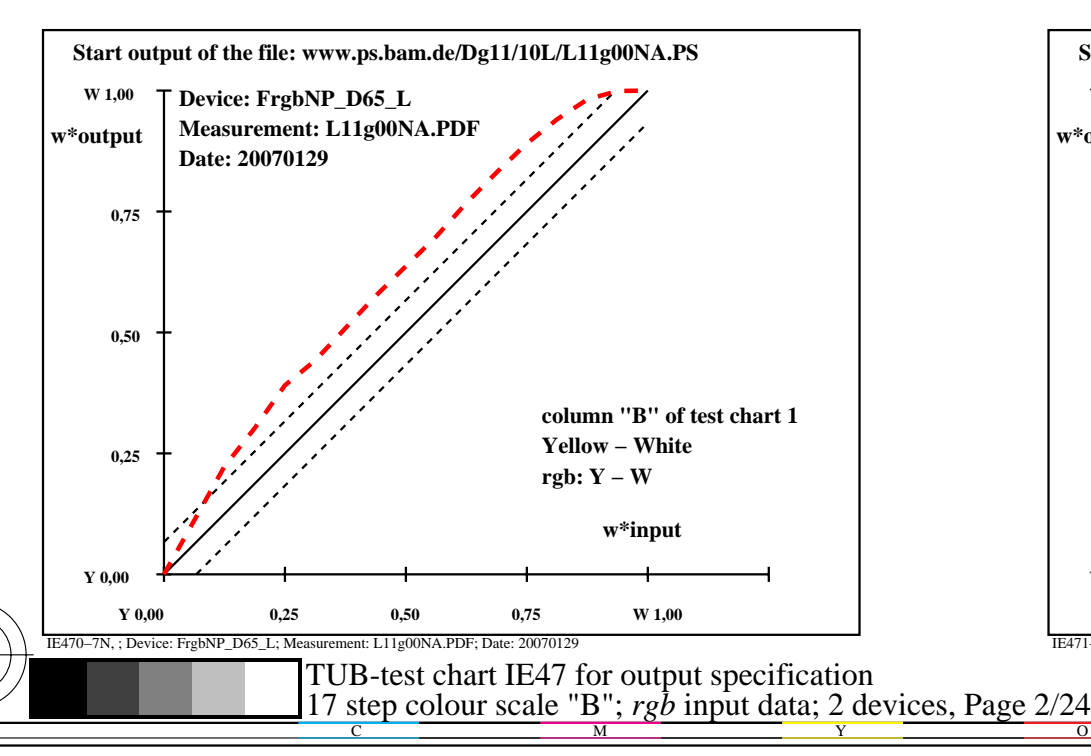

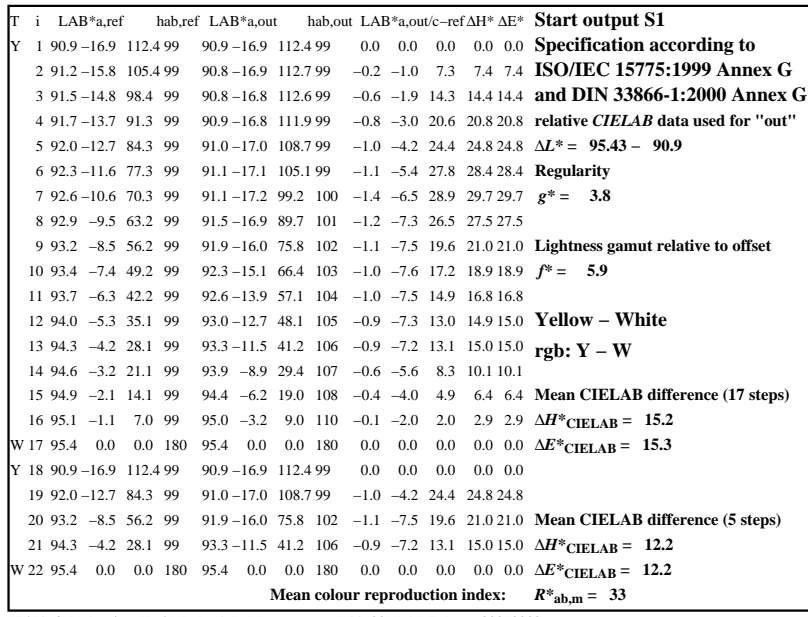

C

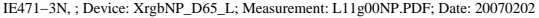

M

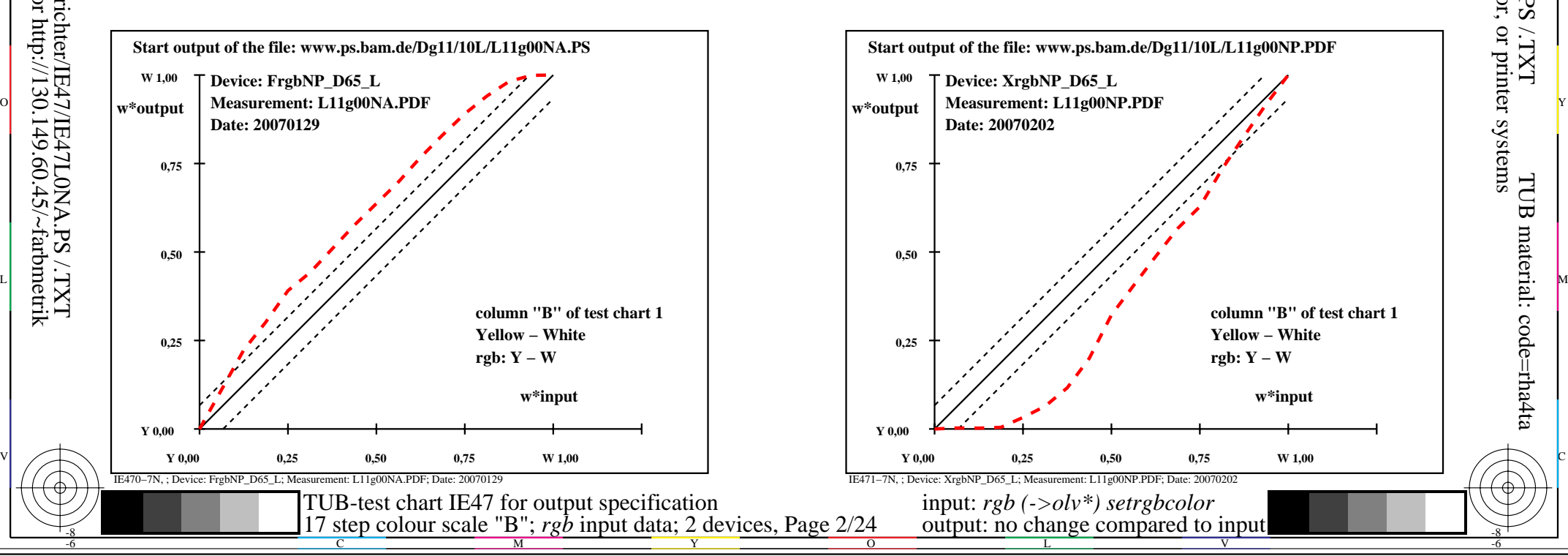

-6

TUB material: code=rha4ta

-6

application for output of monitor, data projector, or printer systems

TUB registration: 20090901-IE47/IE47L0NA.PS /.TXT

 $\rm LXL^{\prime}$ 

-8

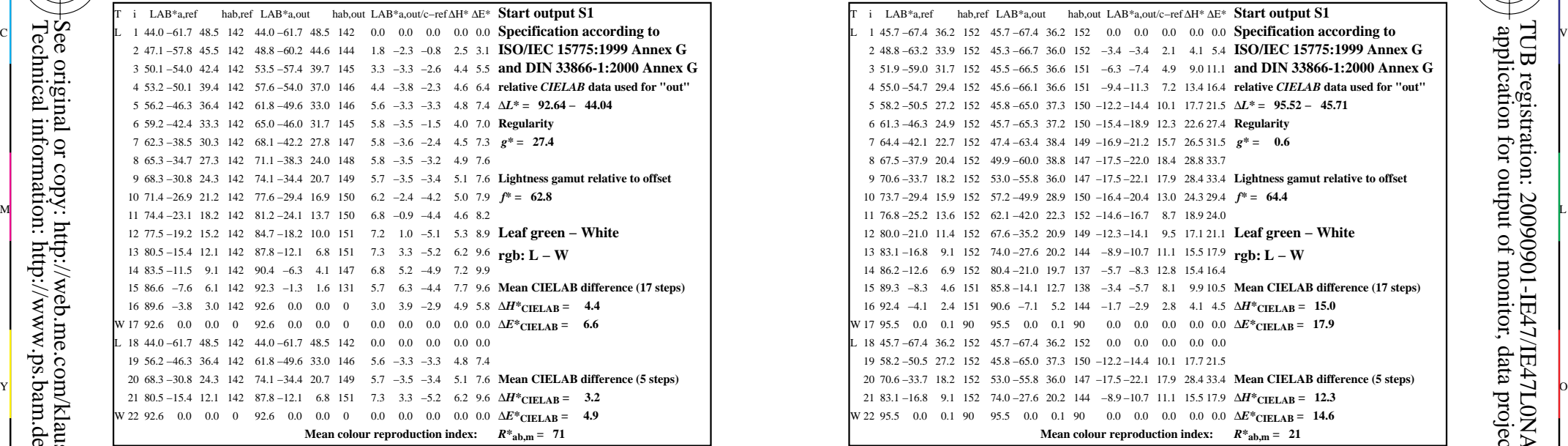

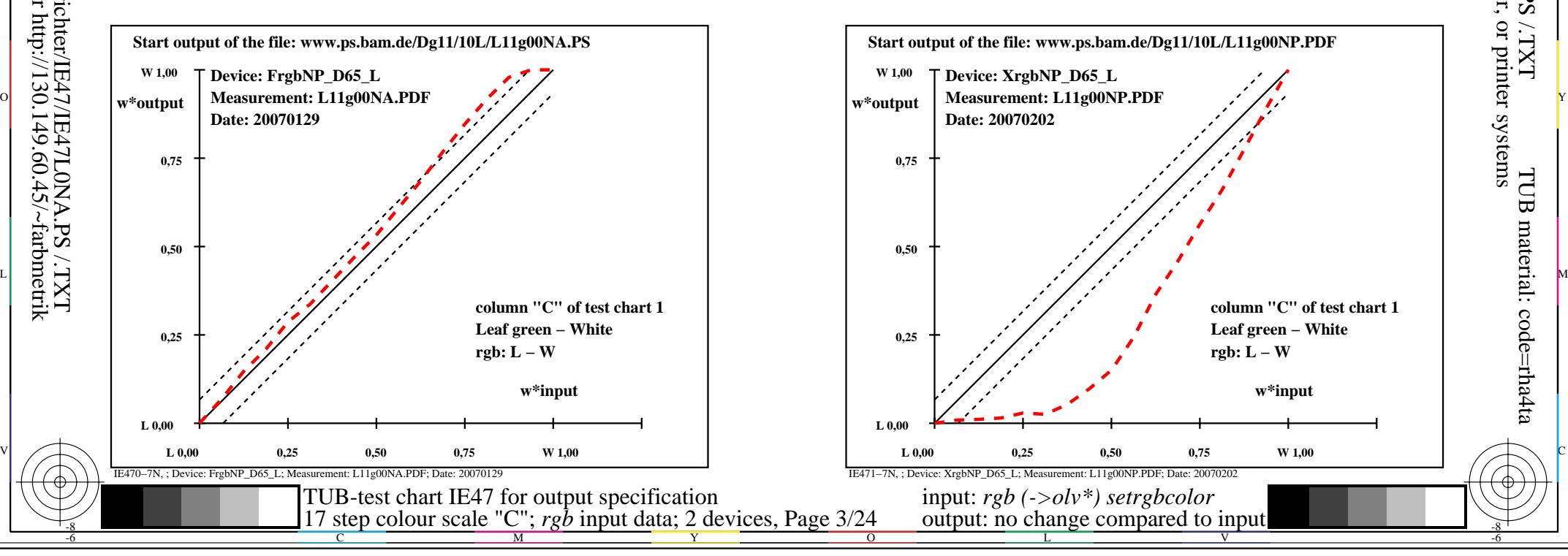

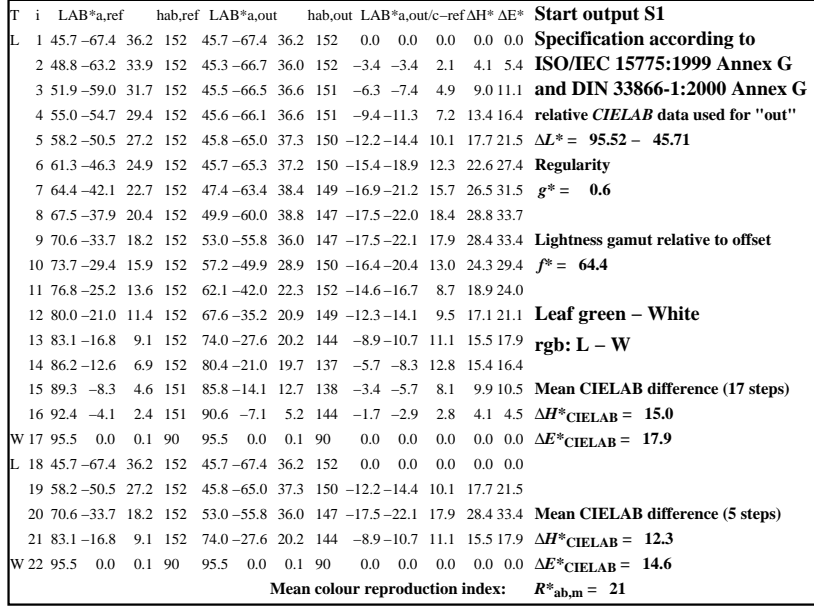

C

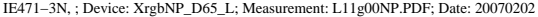

M

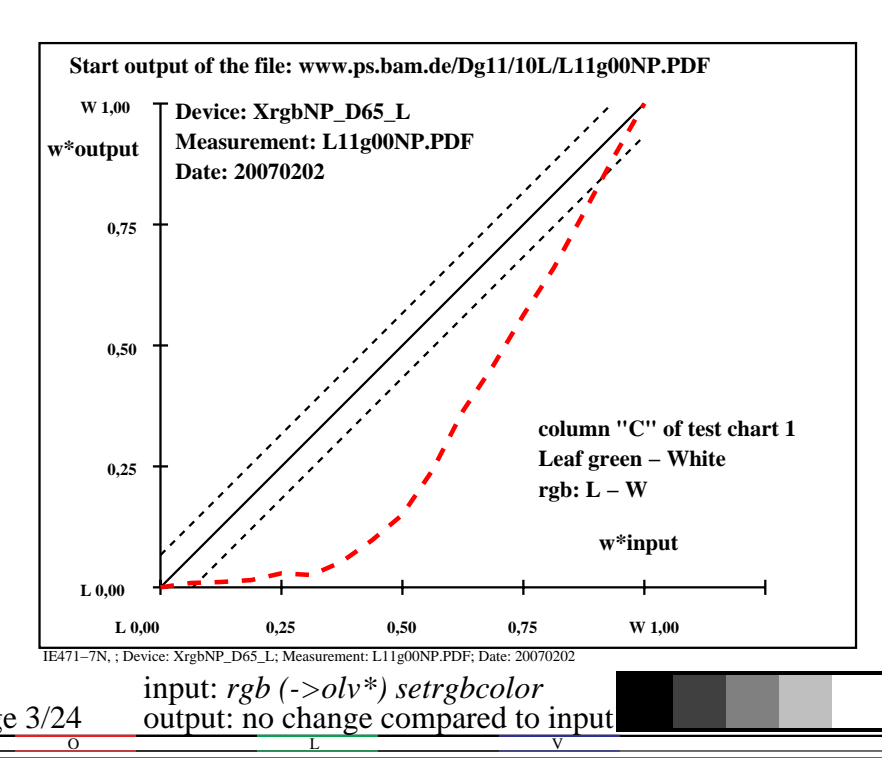

-6

TUB material: code=rha4ta

-6

application for output of monitor, data projector, or printer systems

TUB registration: 20090901-IE47/IE47L0NA.PS /.TXT

-8

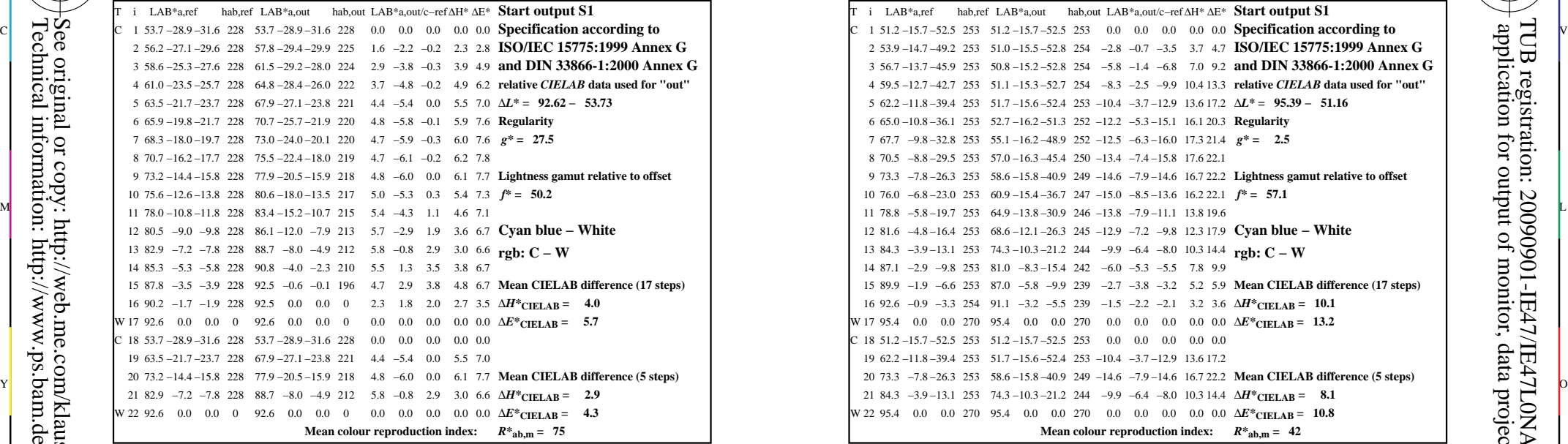

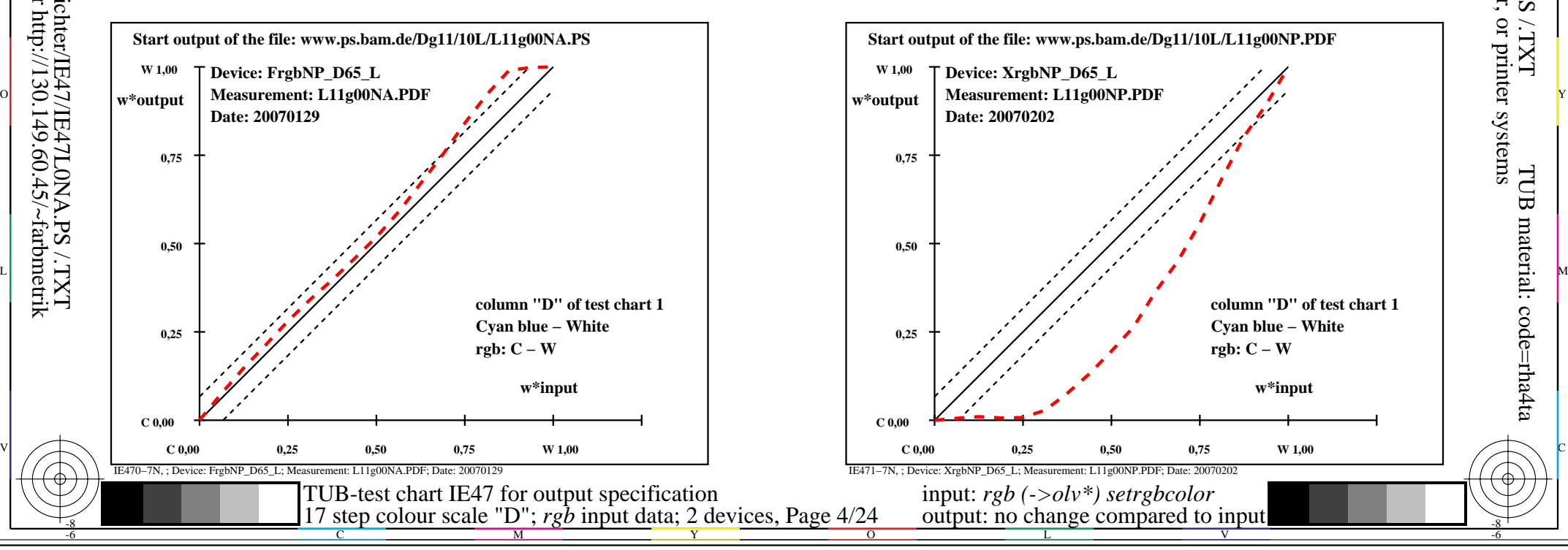

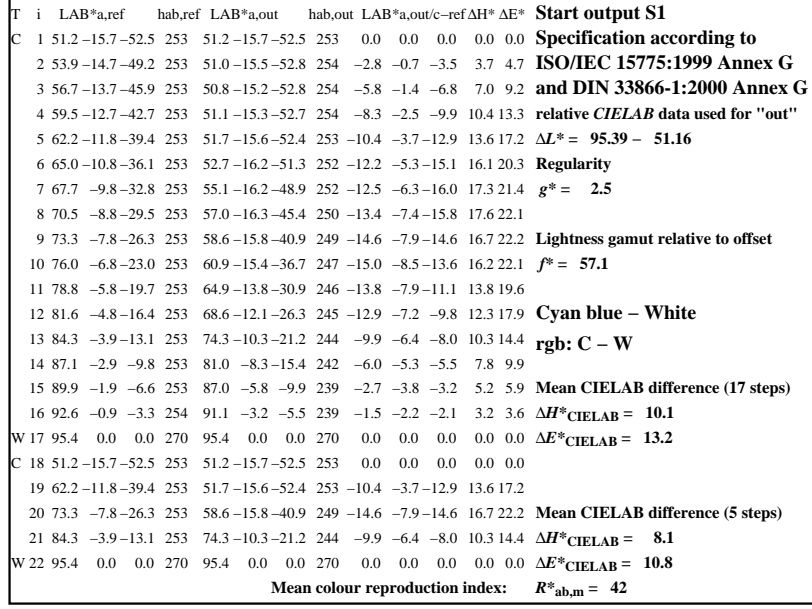

C

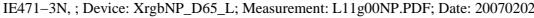

M

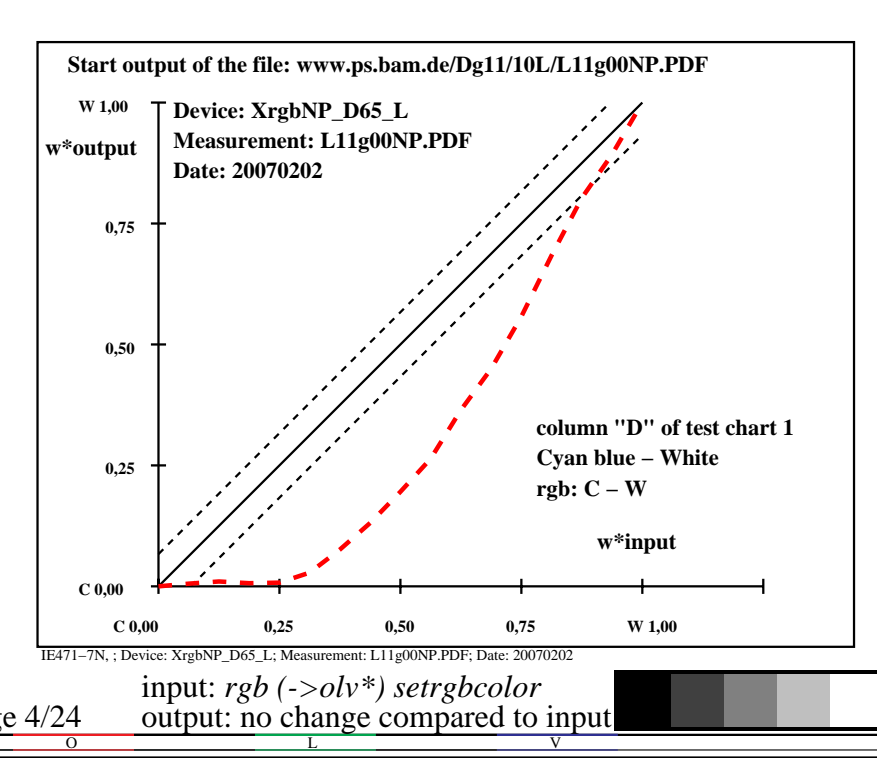

-6

TUB material: code=rha4ta

-6

application for output of monitor, data projector, or printer systems

TUB registration: 20090901-IE47/IE47L0NA.PS /.TXT

-8

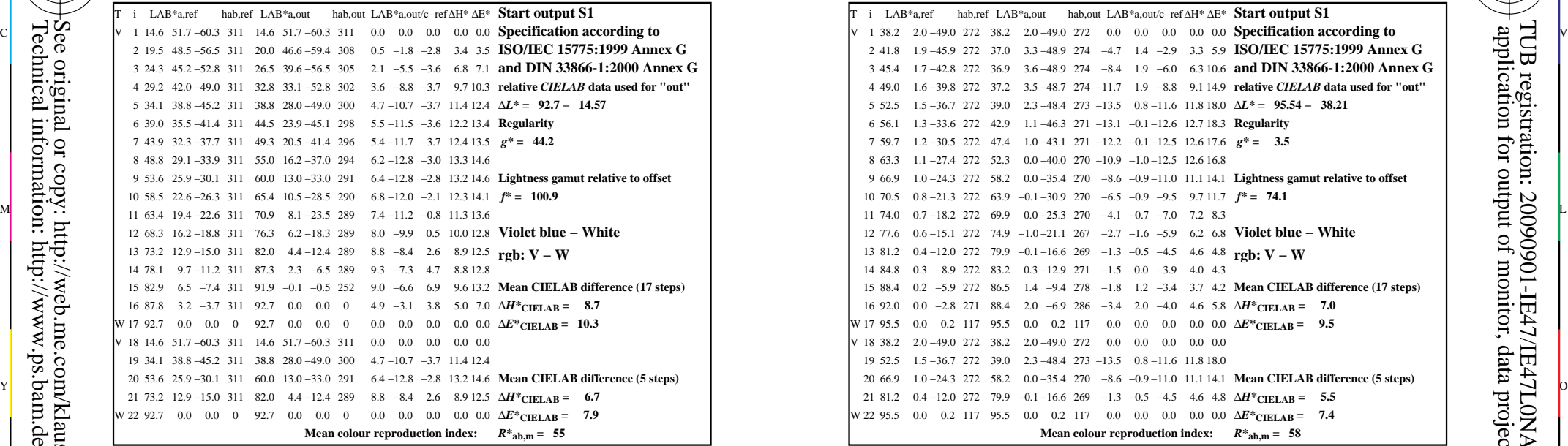

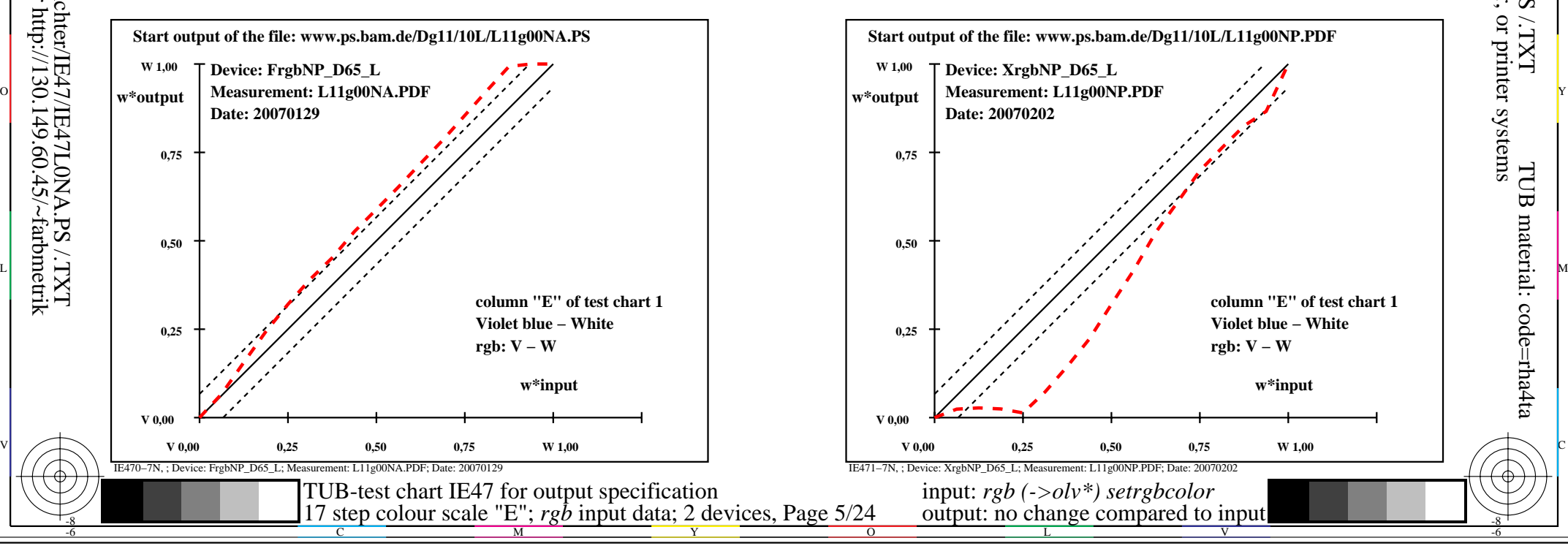

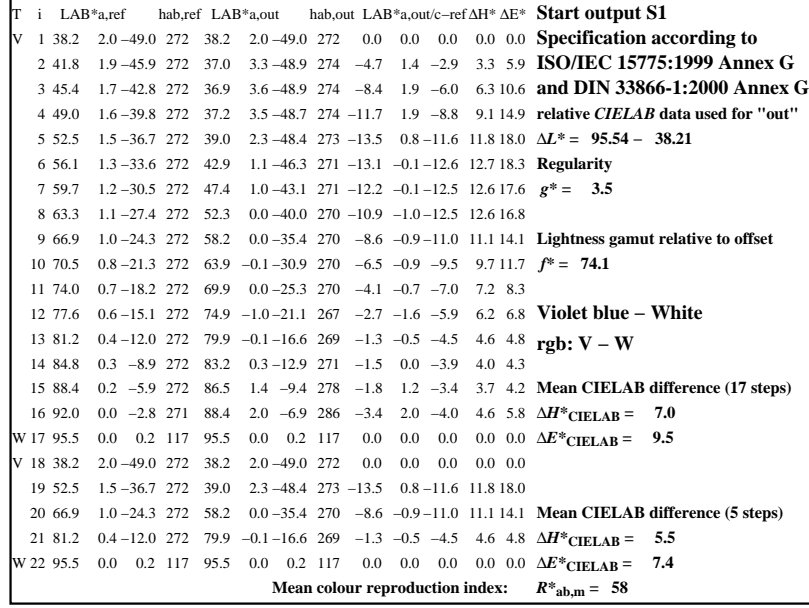

C

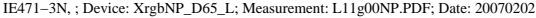

M

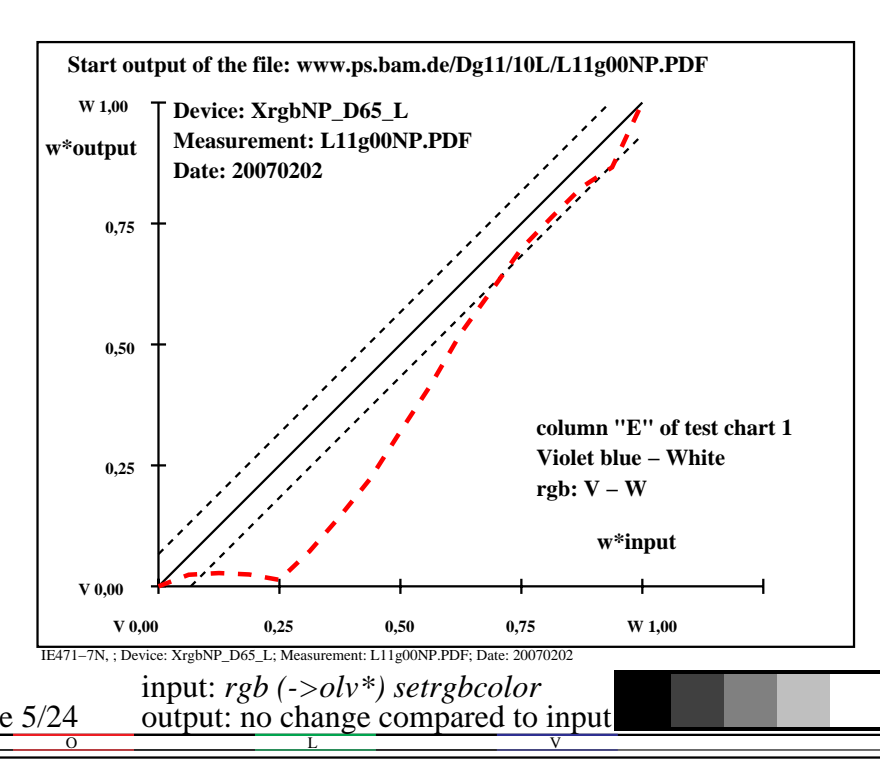

-6

TUB material: code=rha4ta

-6

application for output of monitor, data projector, or printer systems

TUB registration: 20090901-IE47/IE47L0NA.PS /.TXT

 $\rm LXL^{\prime}$ 

-8

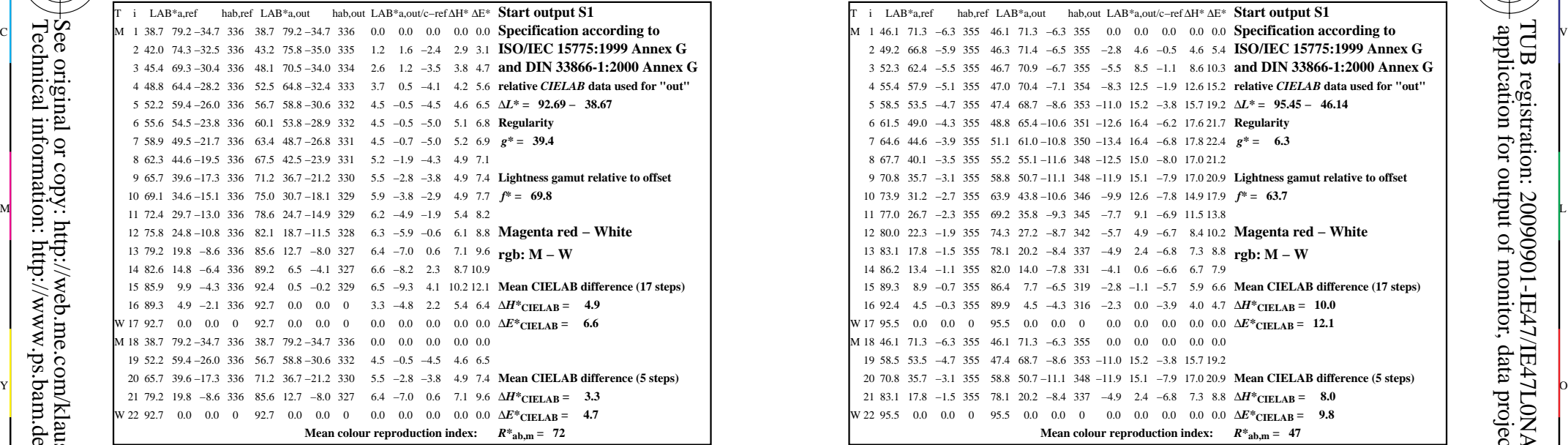

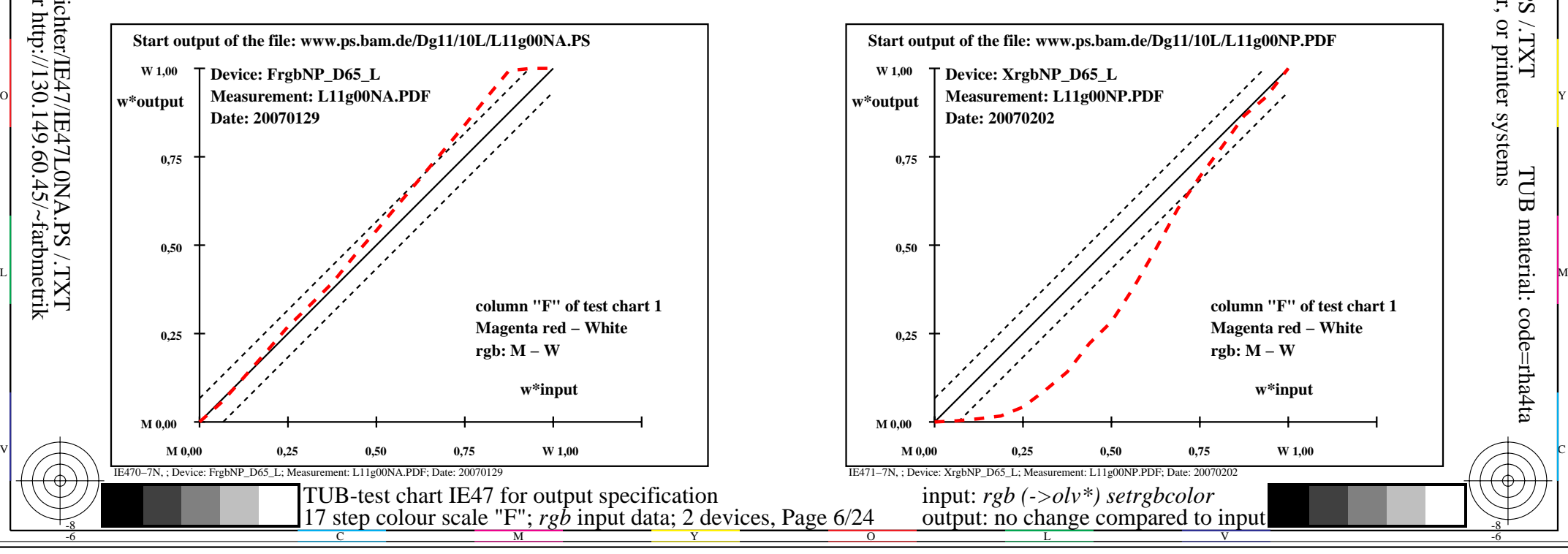

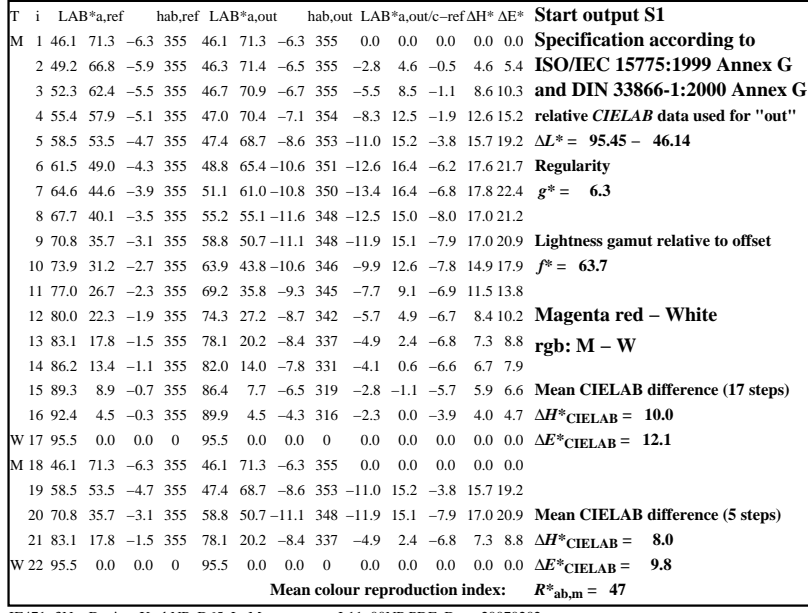

C

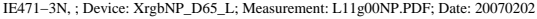

M

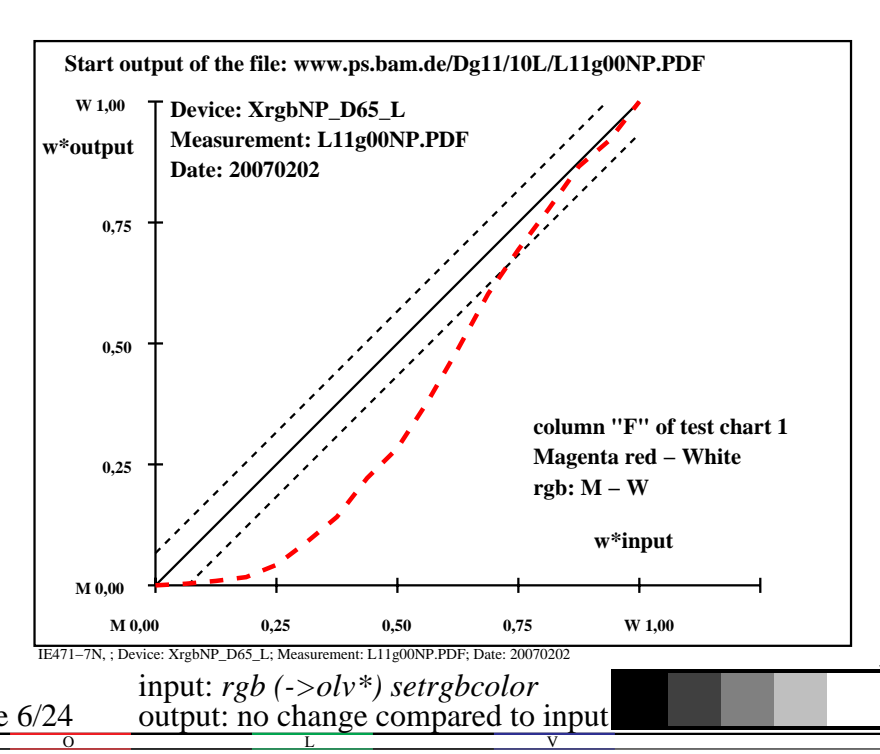

-6

TUB material: code=rha4ta

-6

application for output of monitor, data projector, or printer systems

TUB registration: 20090901-IE47/IE47L0NA.PS /.TXT

 $\rm LXL^{\prime}$ 

-8

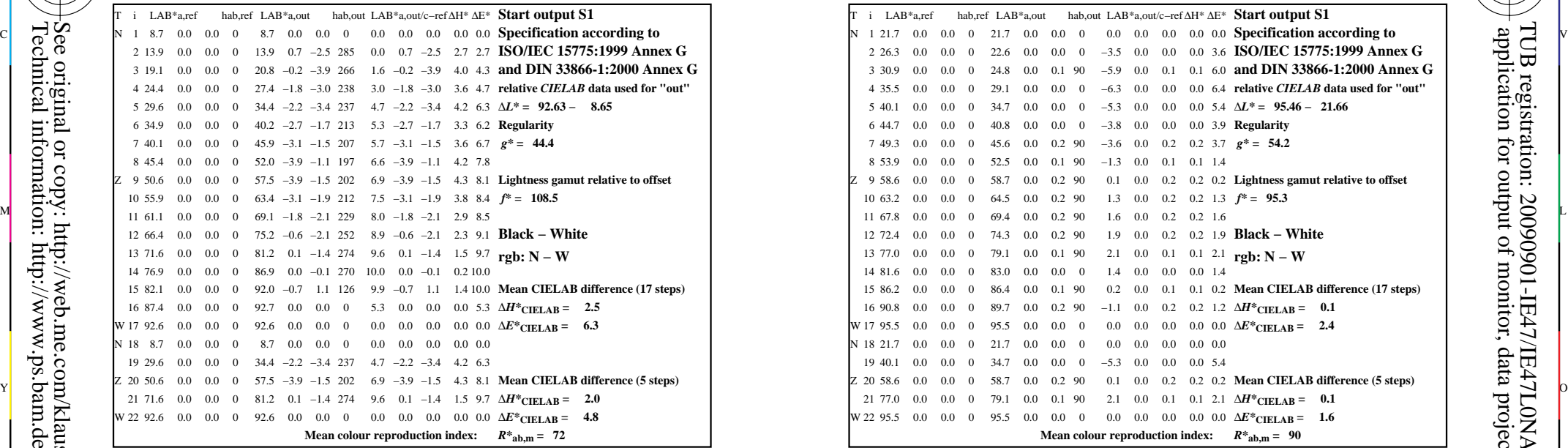

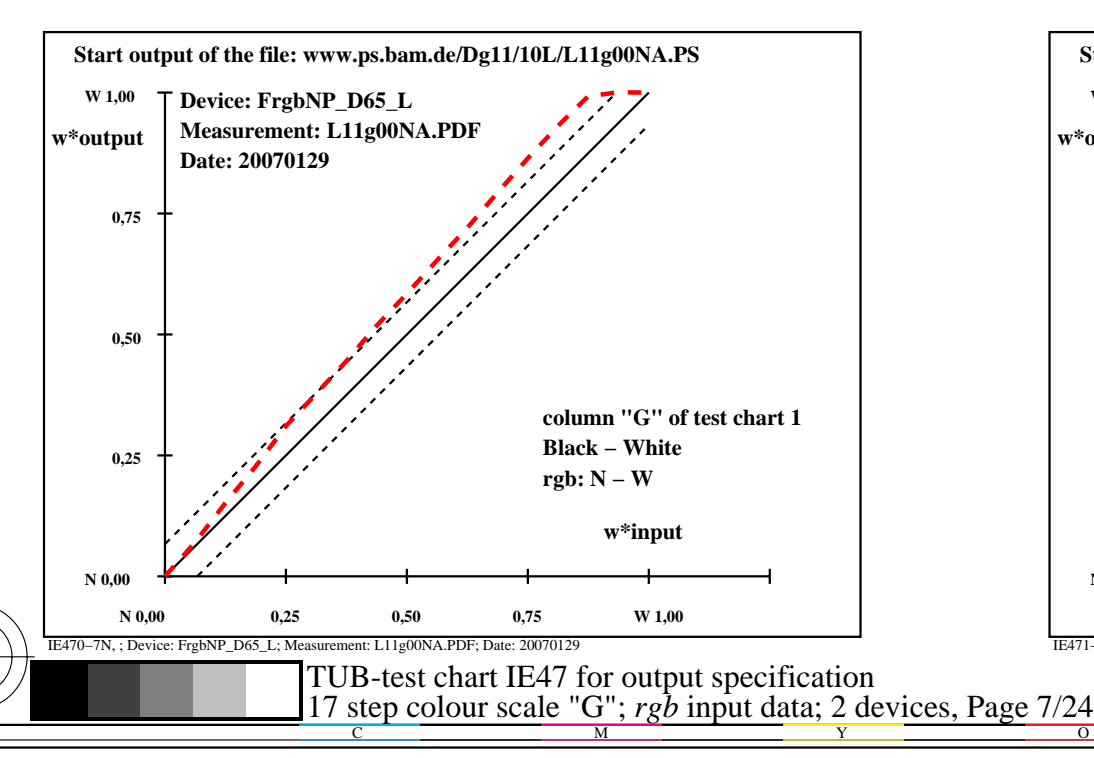

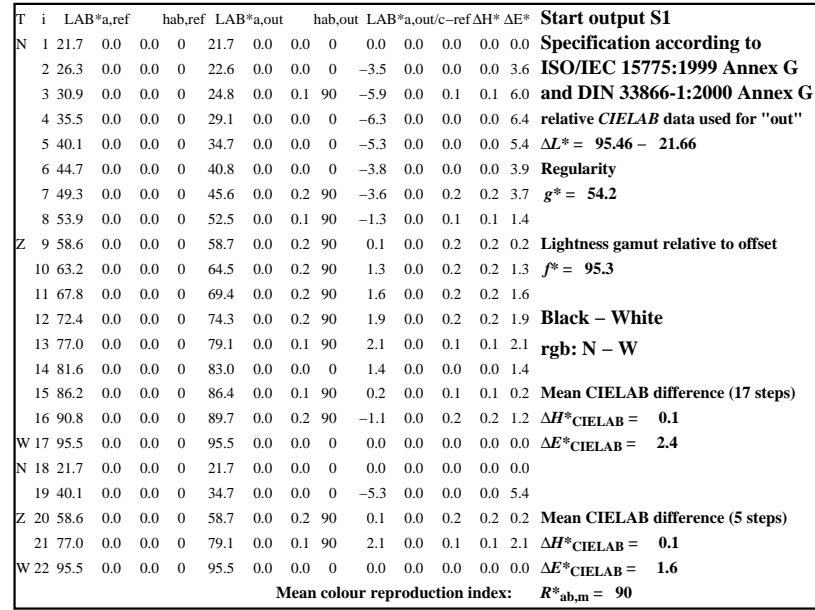

C

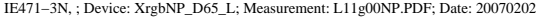

M

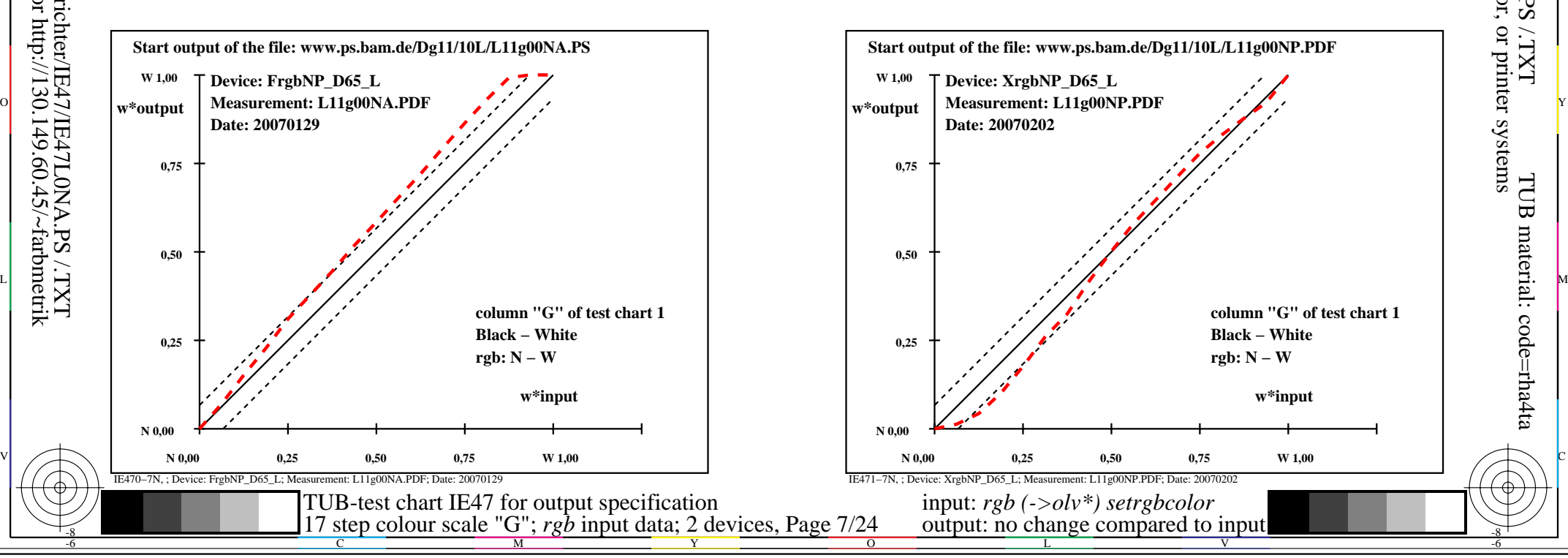

-6

TUB material: code=rha4ta

-6

application for output of monitor, data projector, or printer systems

TUB registration: 20090901-IE47/IE47L0NA.PS /.TXT

-8

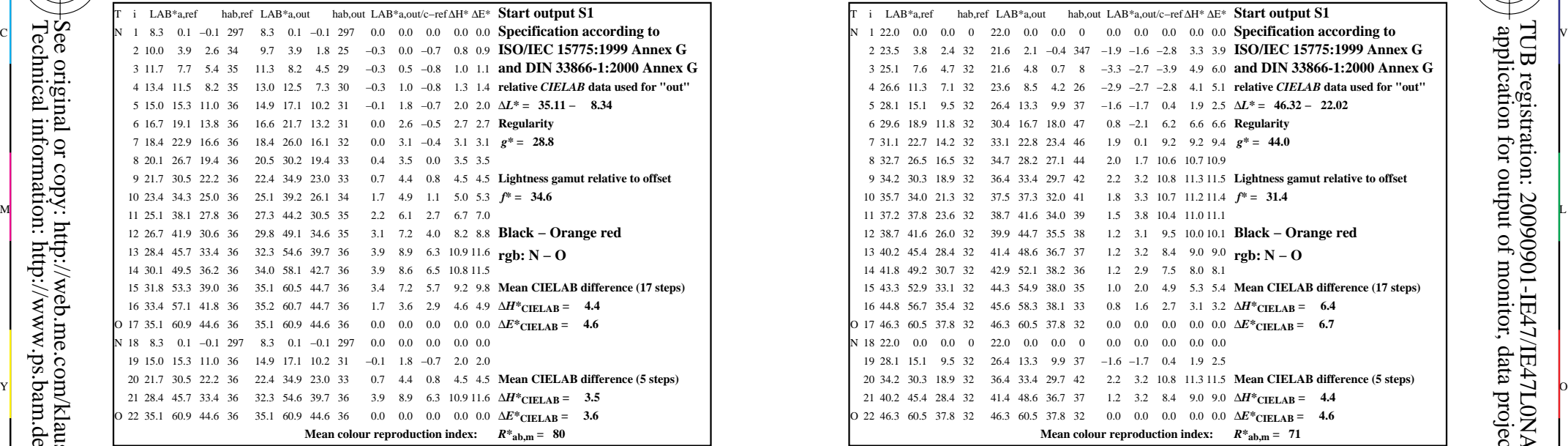

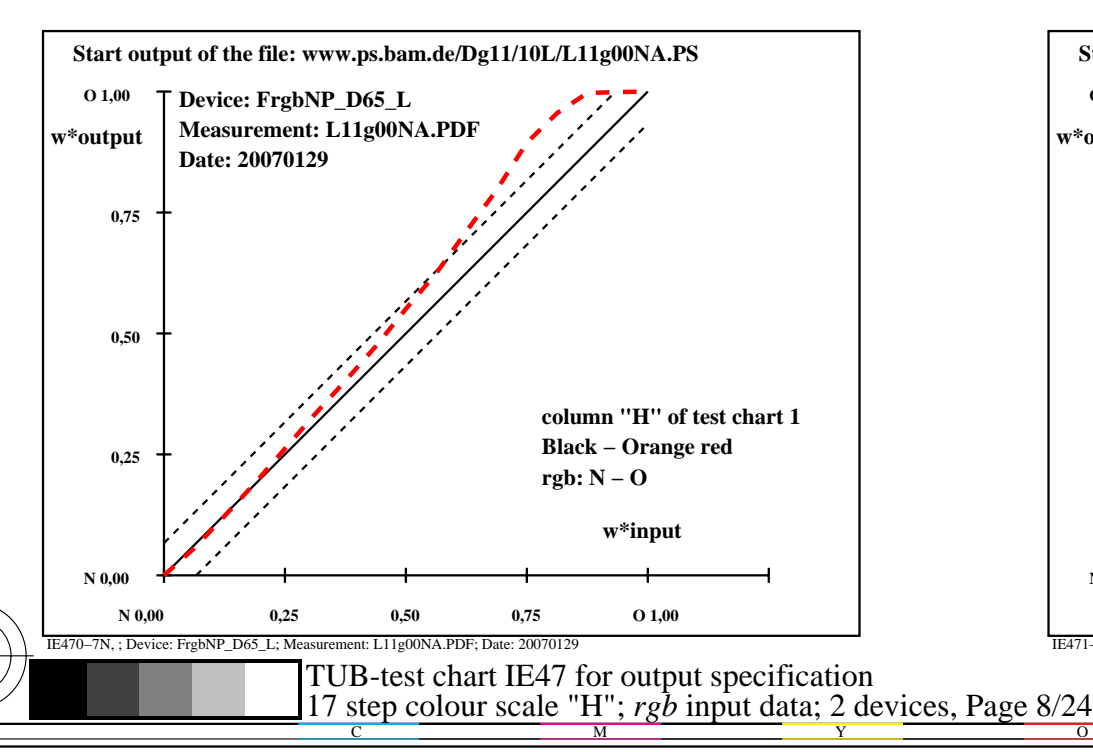

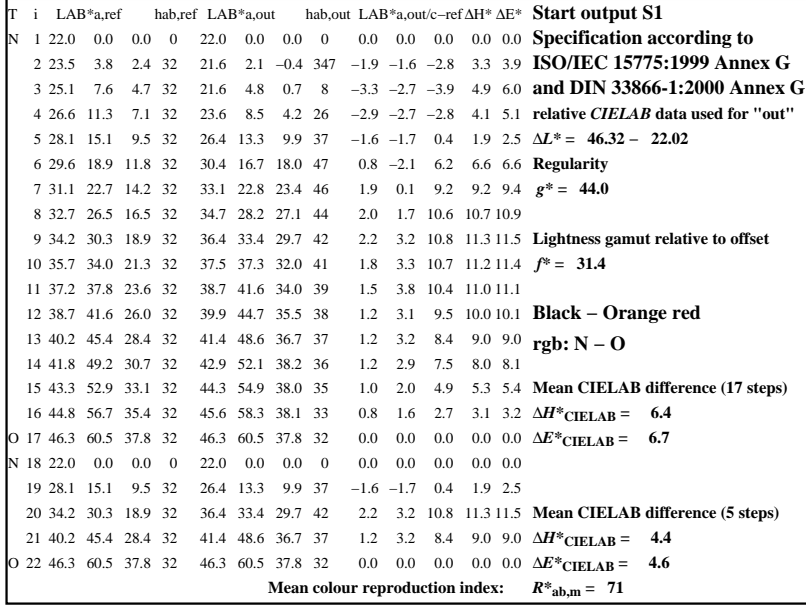

C

IE471−3N, ; Device: XrgbNP\_D65\_L; Measurement: L11g00NP.PDF; Date: 20070202

M

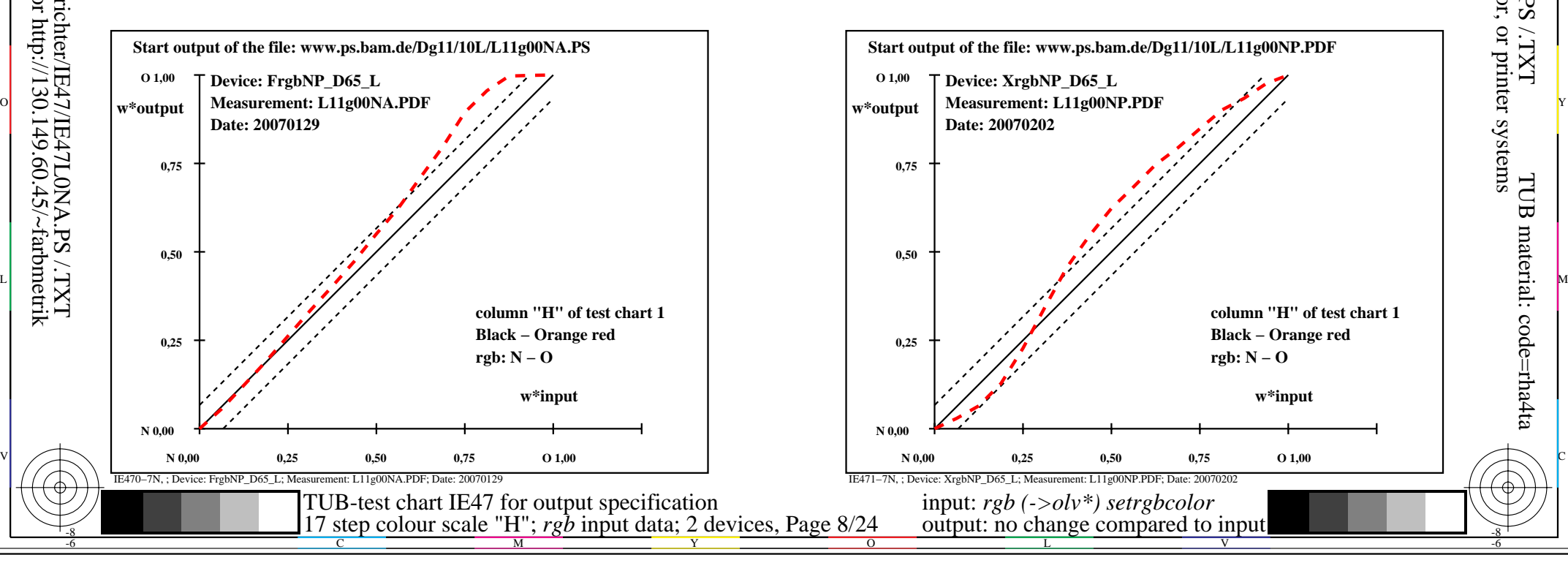

-6

TUB material: code=rha4ta

-6

application for output of monitor, data projector, or printer systems

TUB registration: 20090901-IE47/IE47L0NA.PS /.TXT

-8

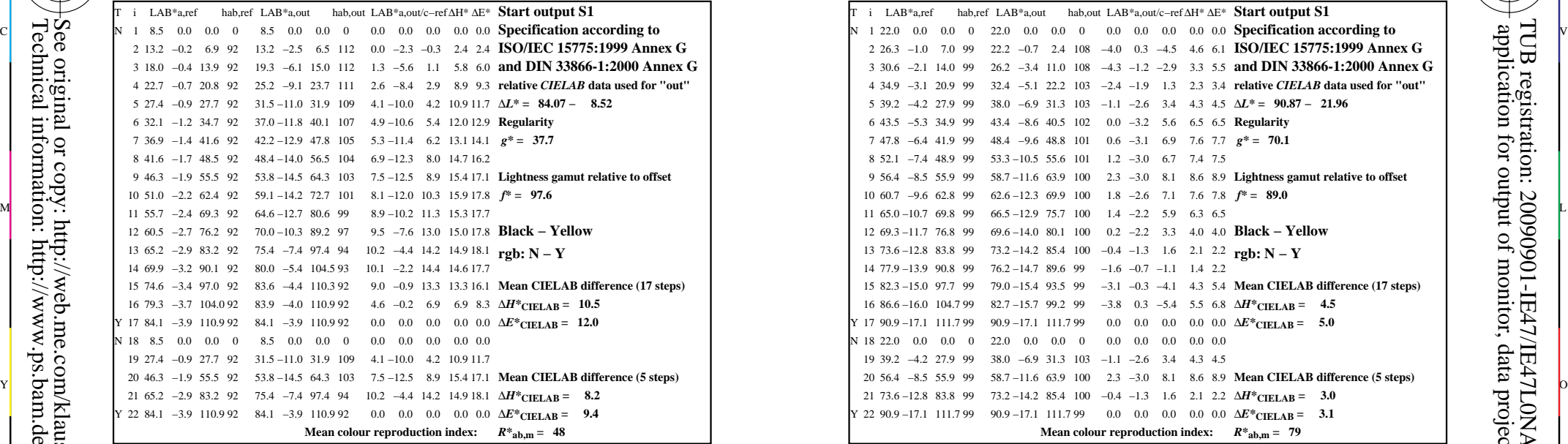

-8

Technical information: http://www.ps.bam.de or http://130.149.60.45/~farbmetrik See original or copy: http://web.me.com/klaus.richter/IE47/IE47L0NA.PS /.TXT

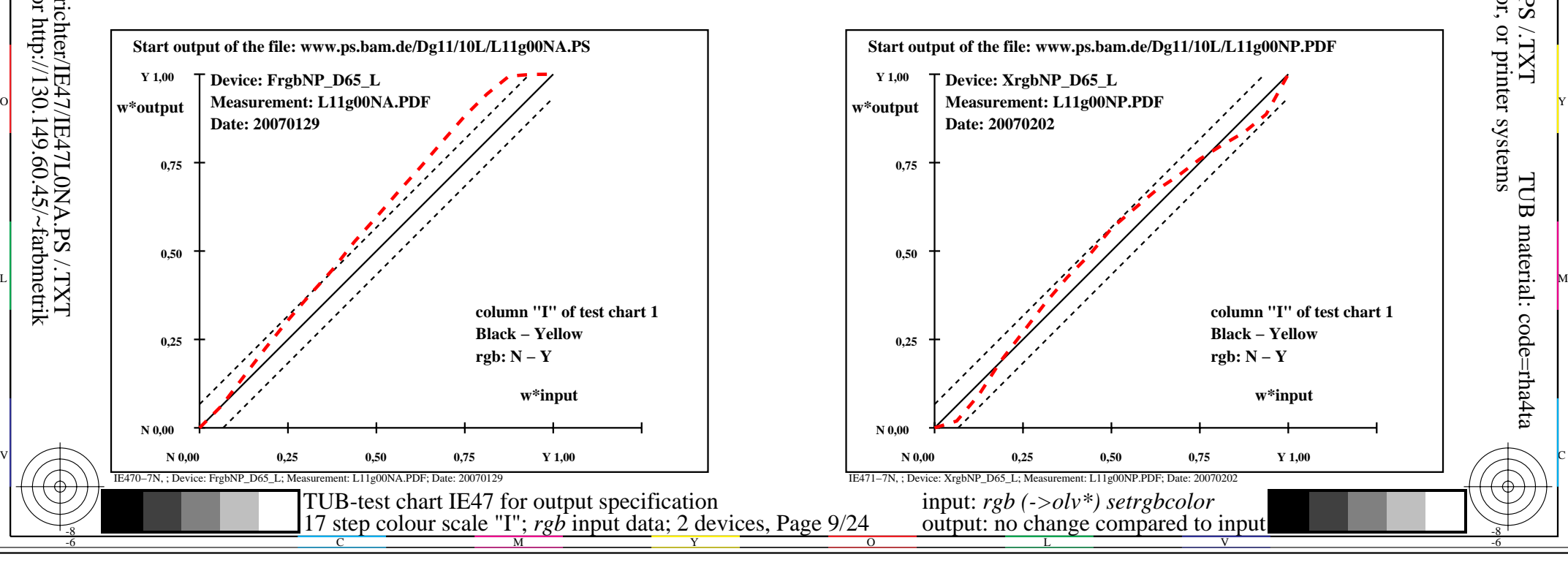

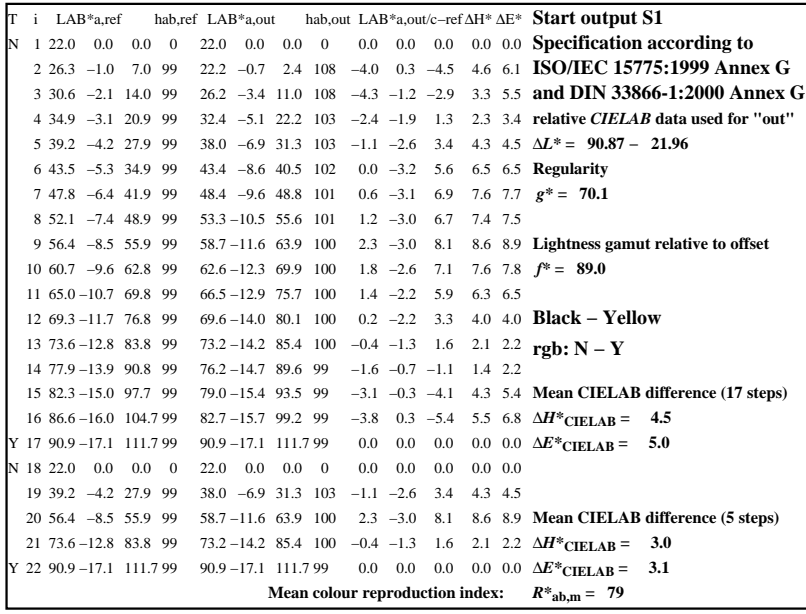

C

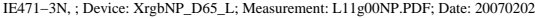

M

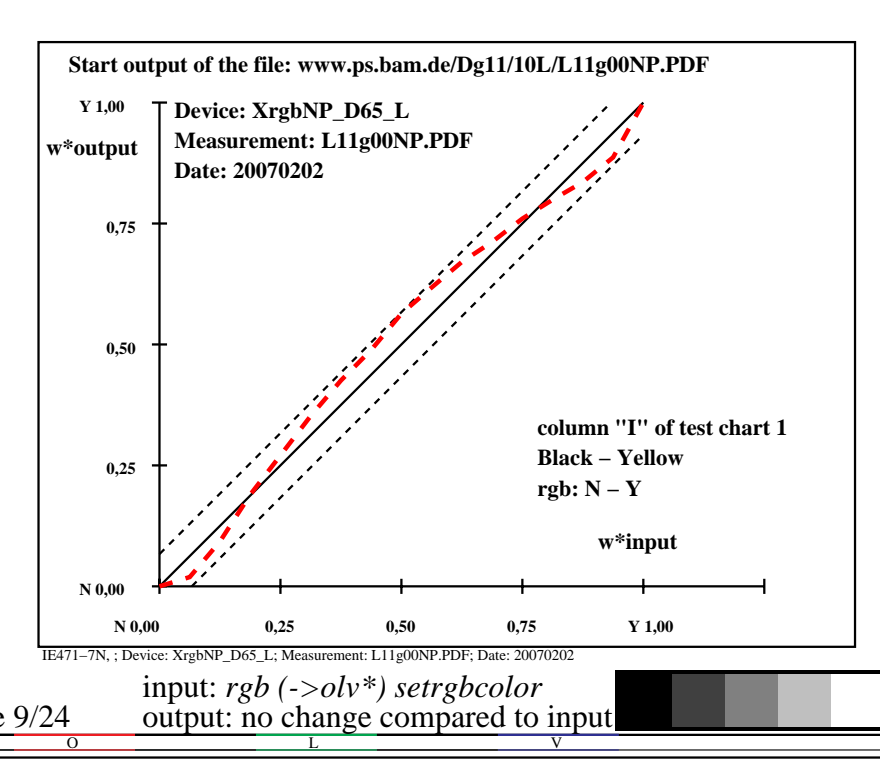

-6

TUB material: code=rha4ta

-6

application for output of monitor, data projector, or printer systems

TUB registration: 20090901-IE47/IE47L0NA.PS /.TXT

 $\rm LXL^{\prime}$ 

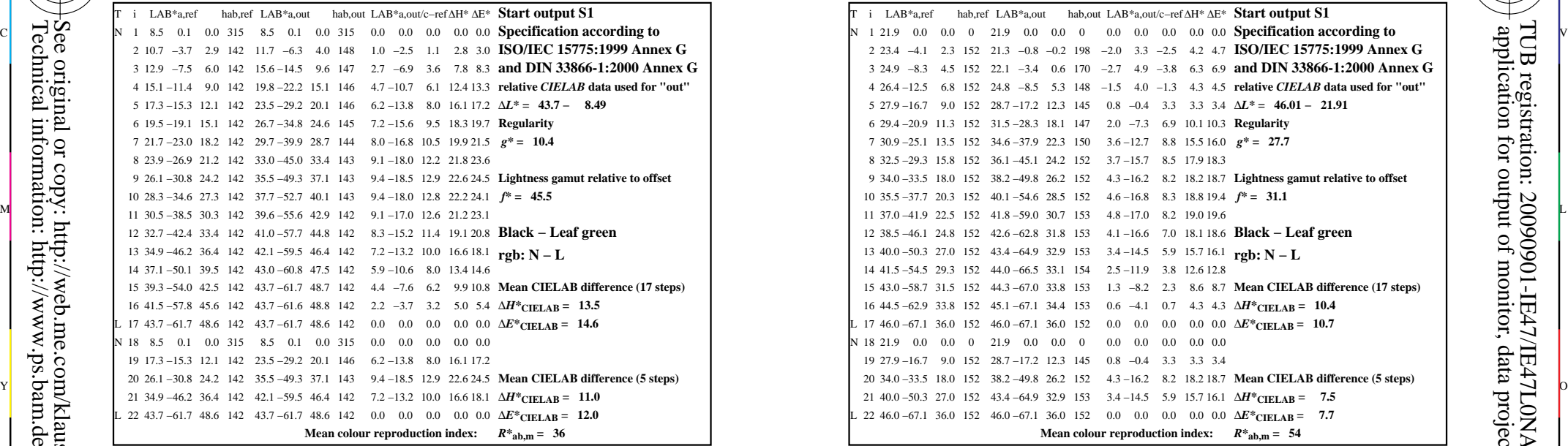

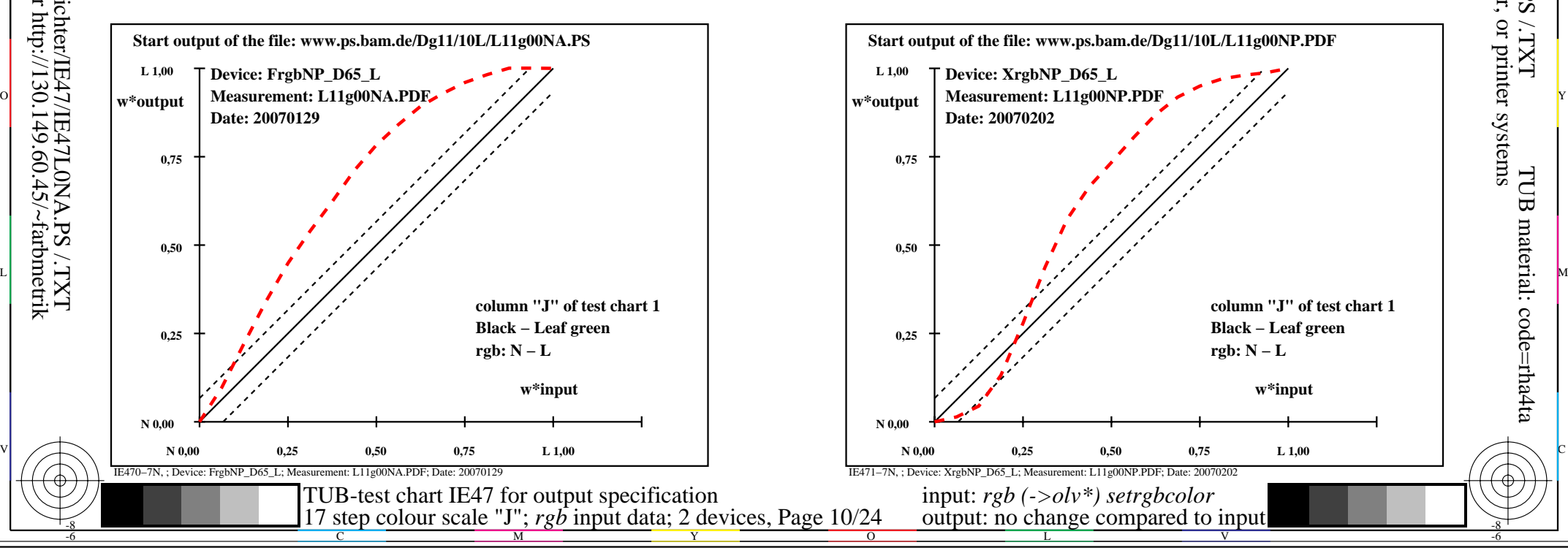

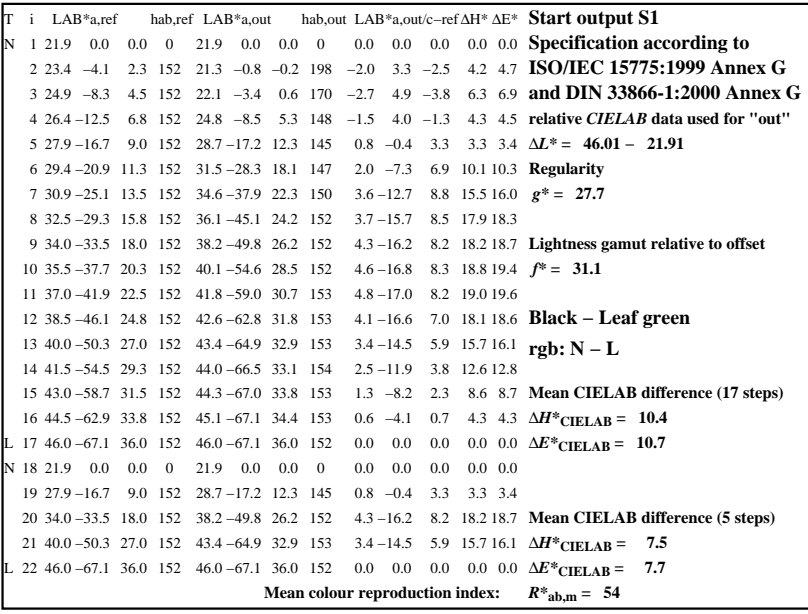

C

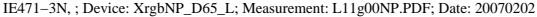

M

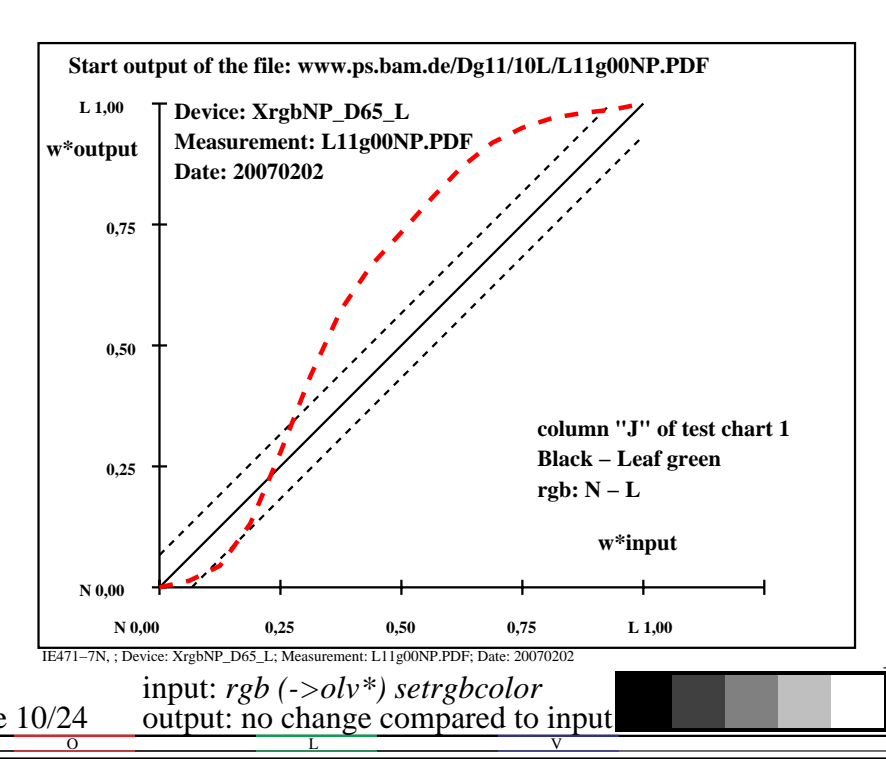

-6

TUB material: code=rha4ta

-6

application for output of monitor, data projector, or printer systems

TUB registration: 20090901-IE47/IE47L0NA.PS /.TXT

-8

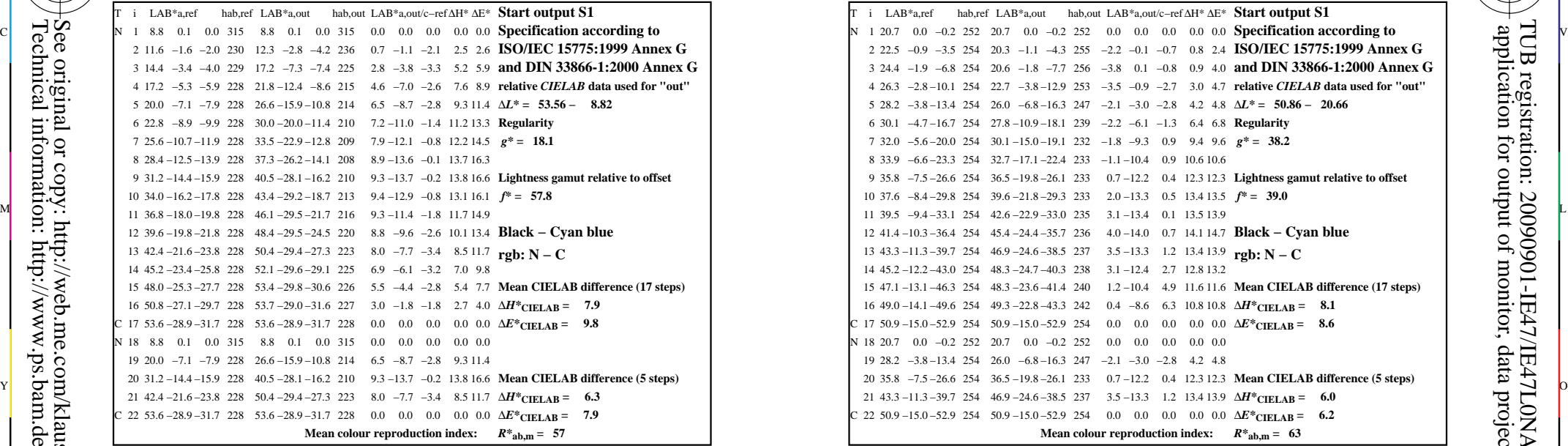

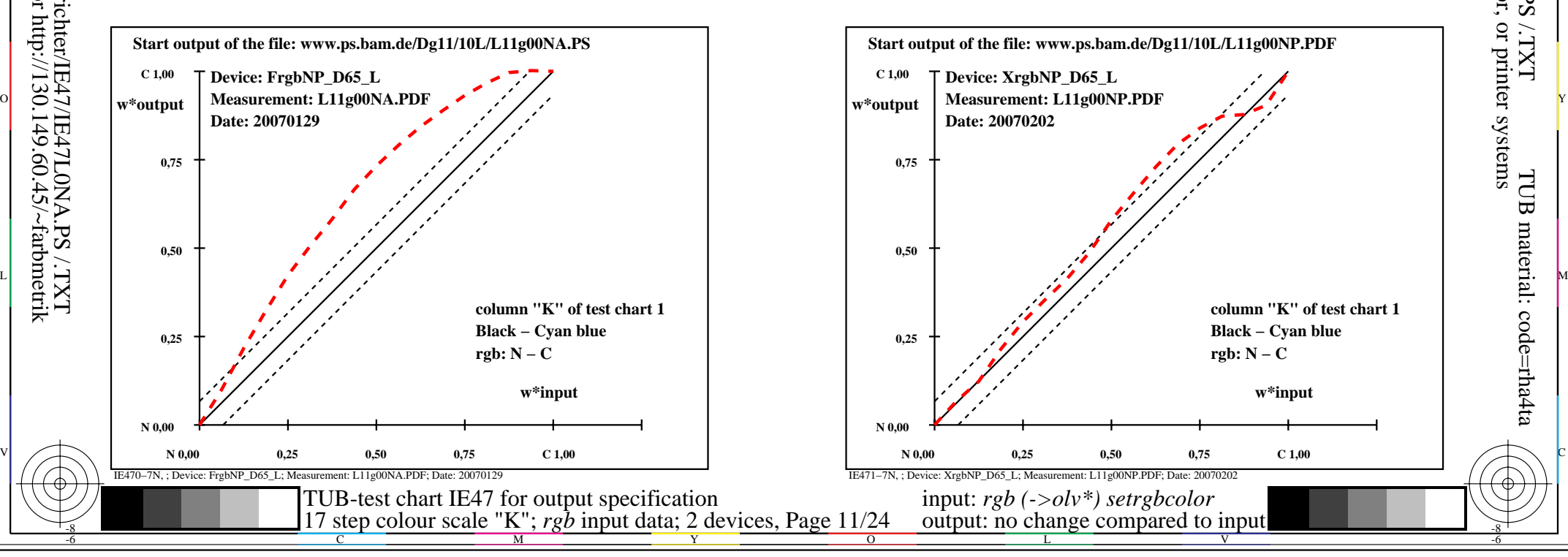

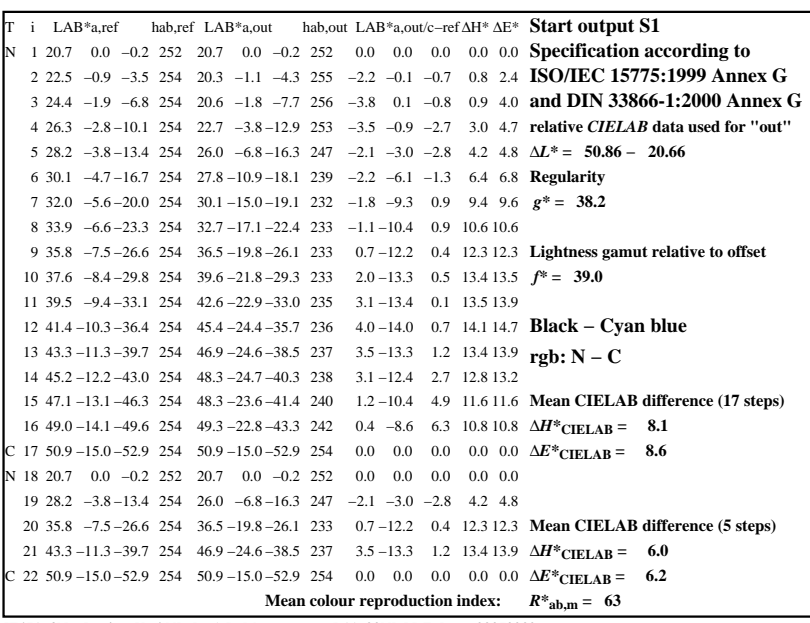

C

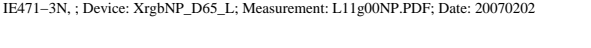

M

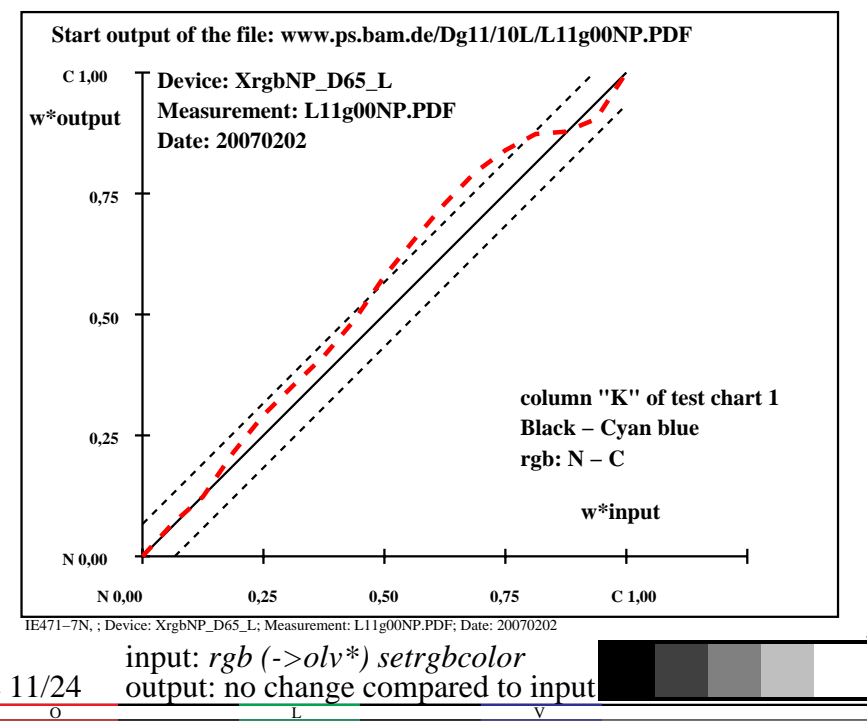

-6

TUB material: code=rha4ta

-6

application for output of monitor, data projector, or printer systems

TUB registration: 20090901-IE47/IE47L0NA.PS /.TXT

-8

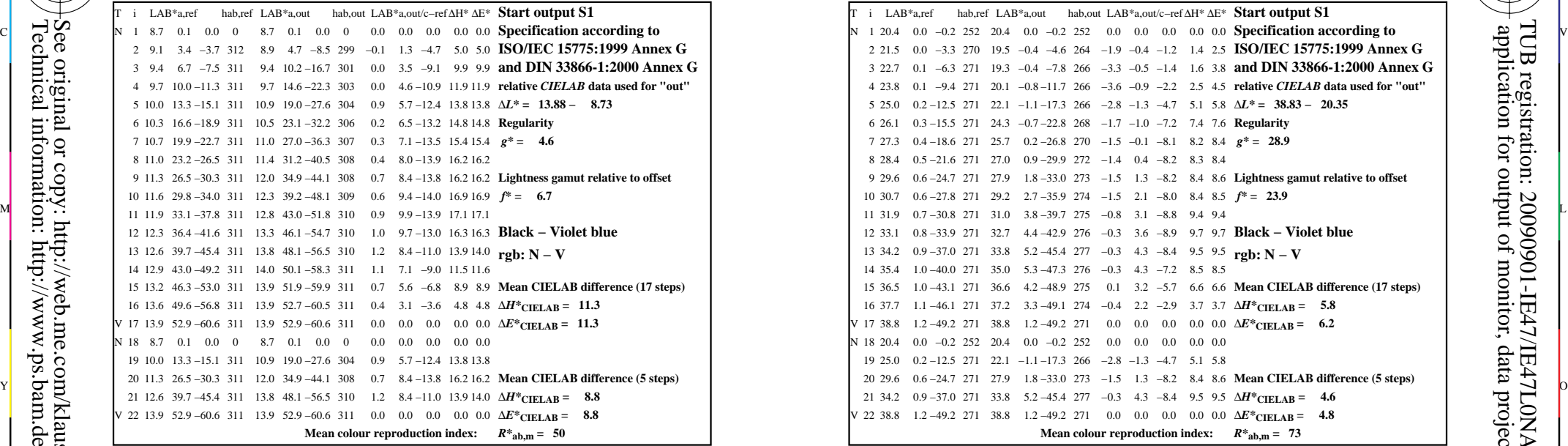

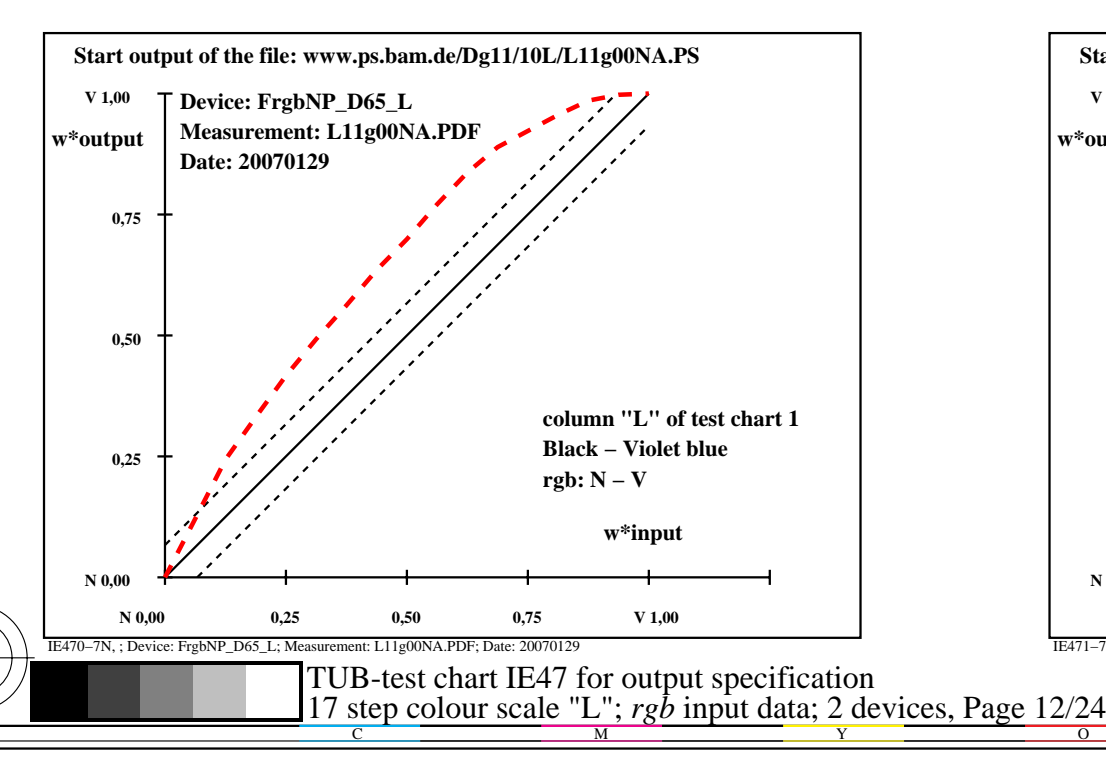

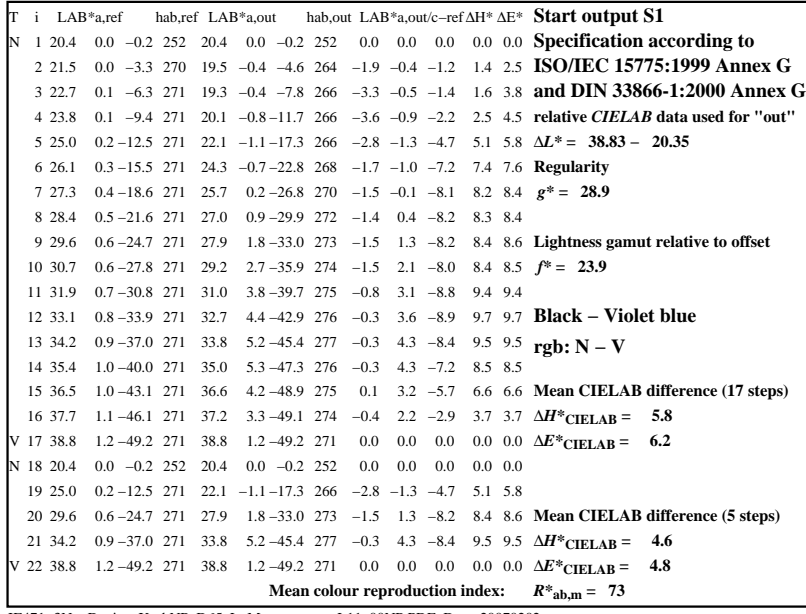

C

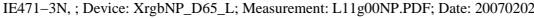

M

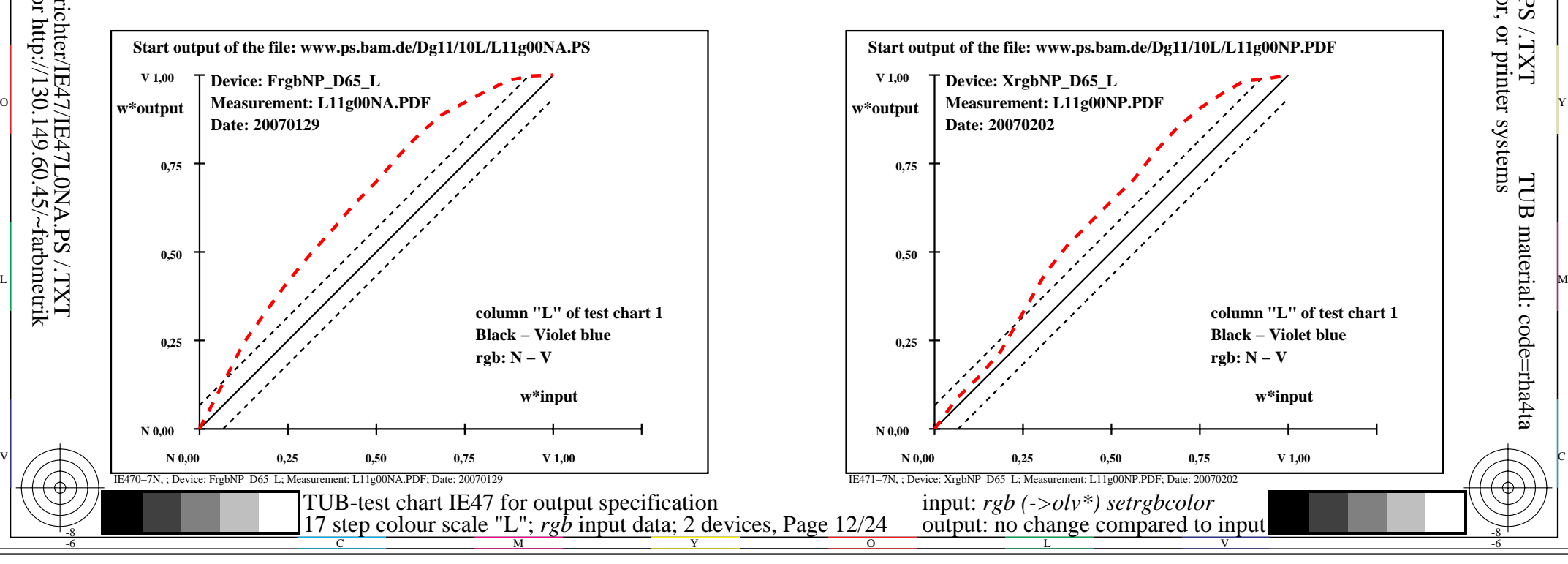

-6

TUB material: code=rha4ta

-6

application for output of monitor, data projector, or printer systems

TUB registration: 20090901-IE47/IE47L0NA.PS /.TXT

-8

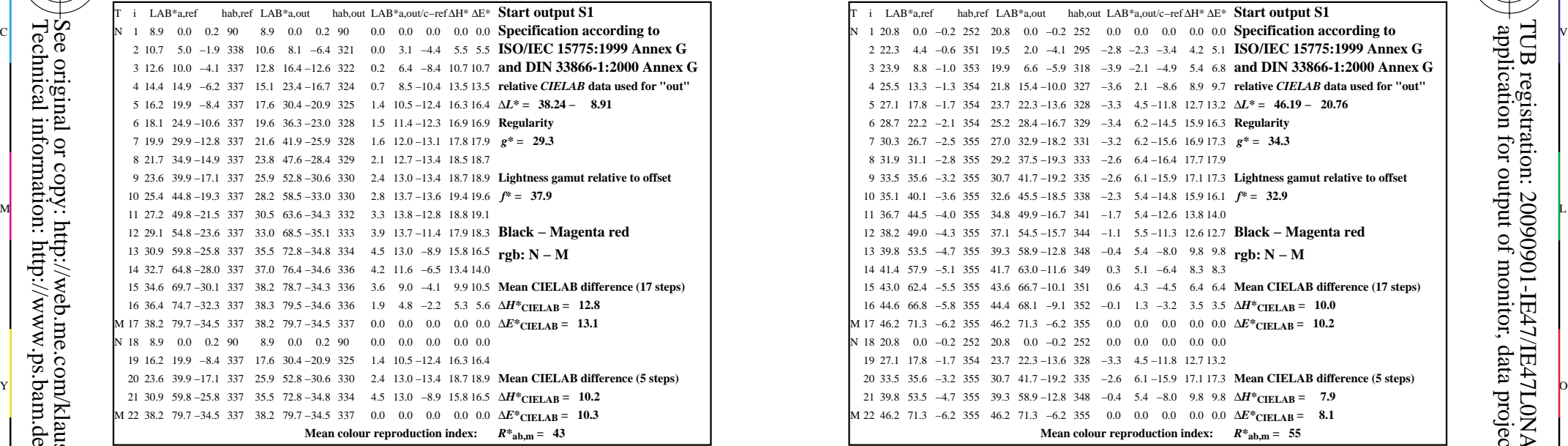

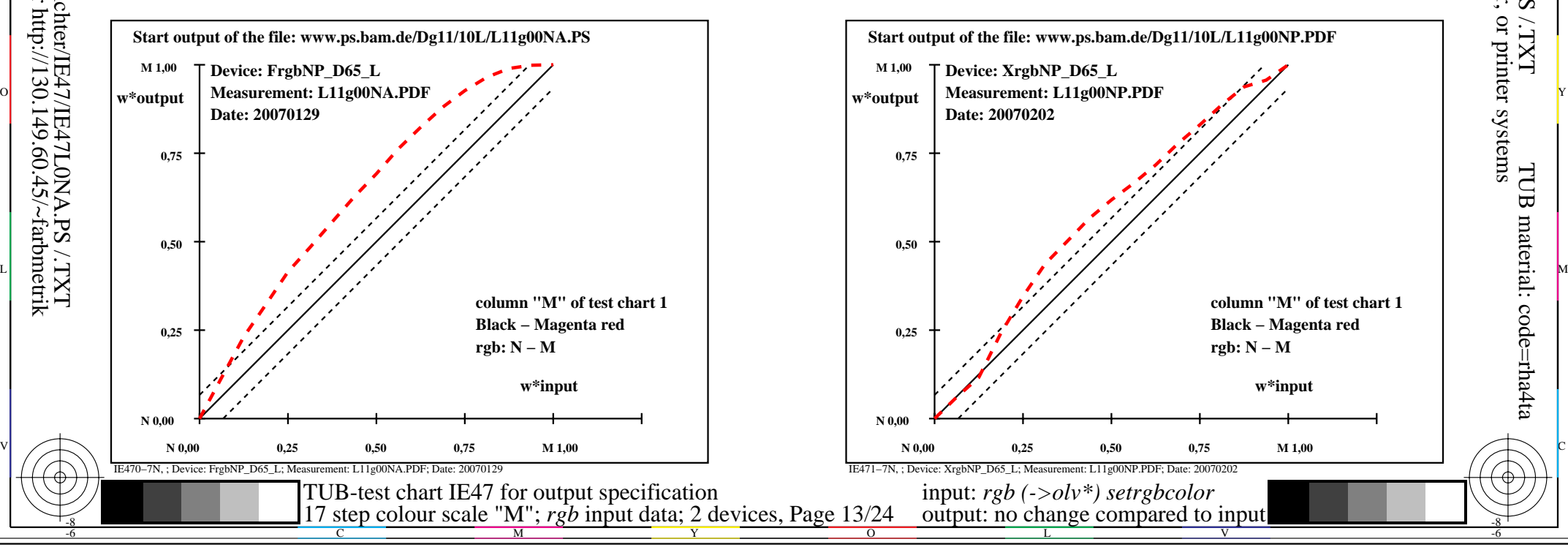

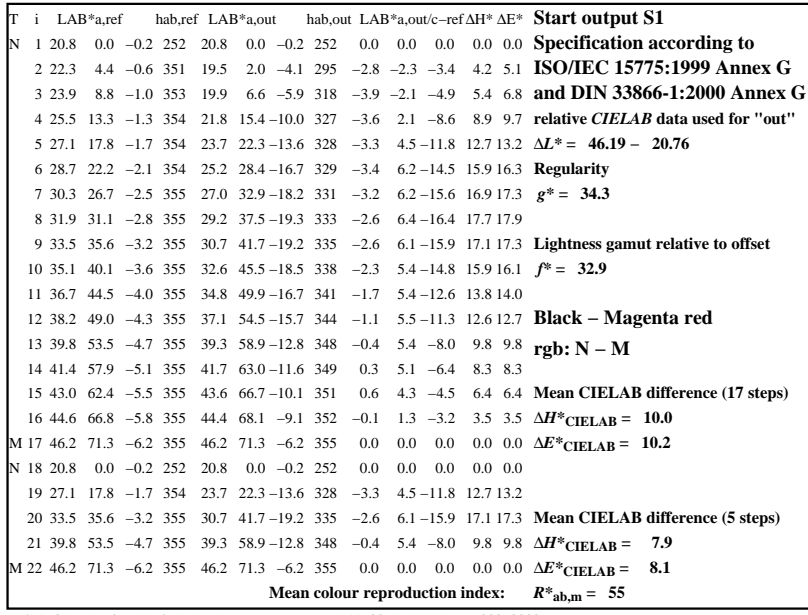

C

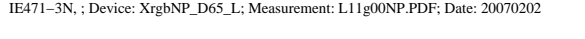

M

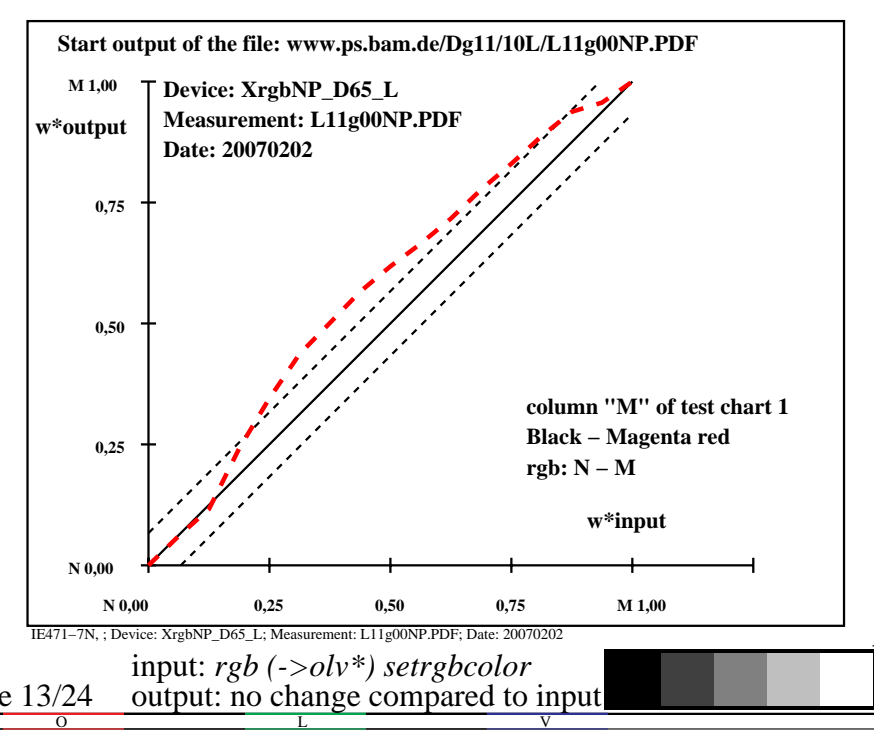

-8

-8

 application for output of monitor, data projector, or printer systems TUB registration: 20090901-IE47/IE47L0NA.PS /.TXTTUB material: code=rha4ta

-6

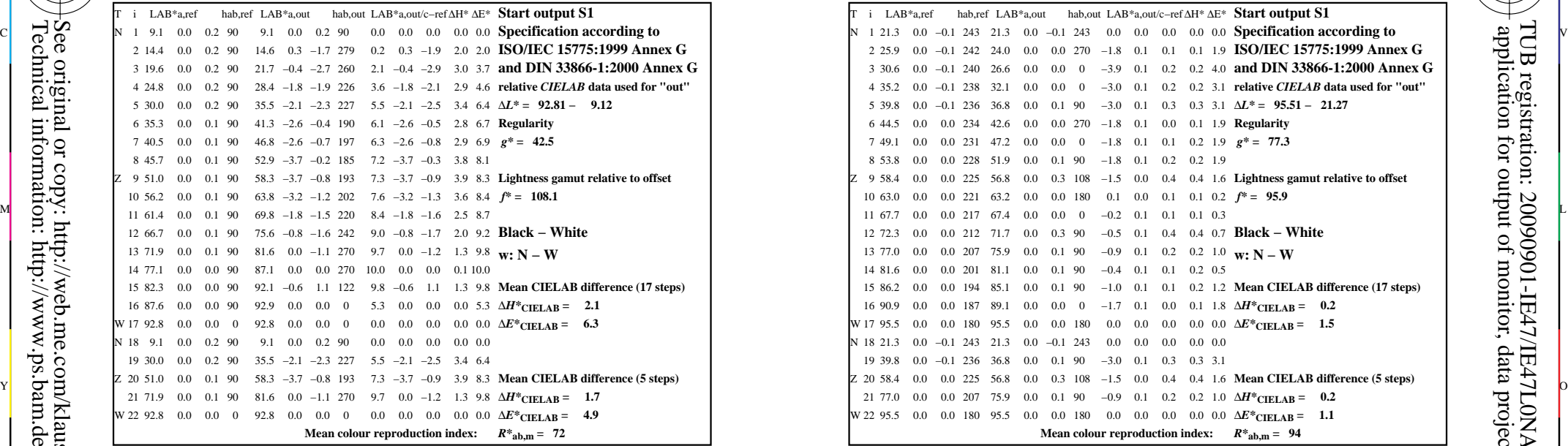

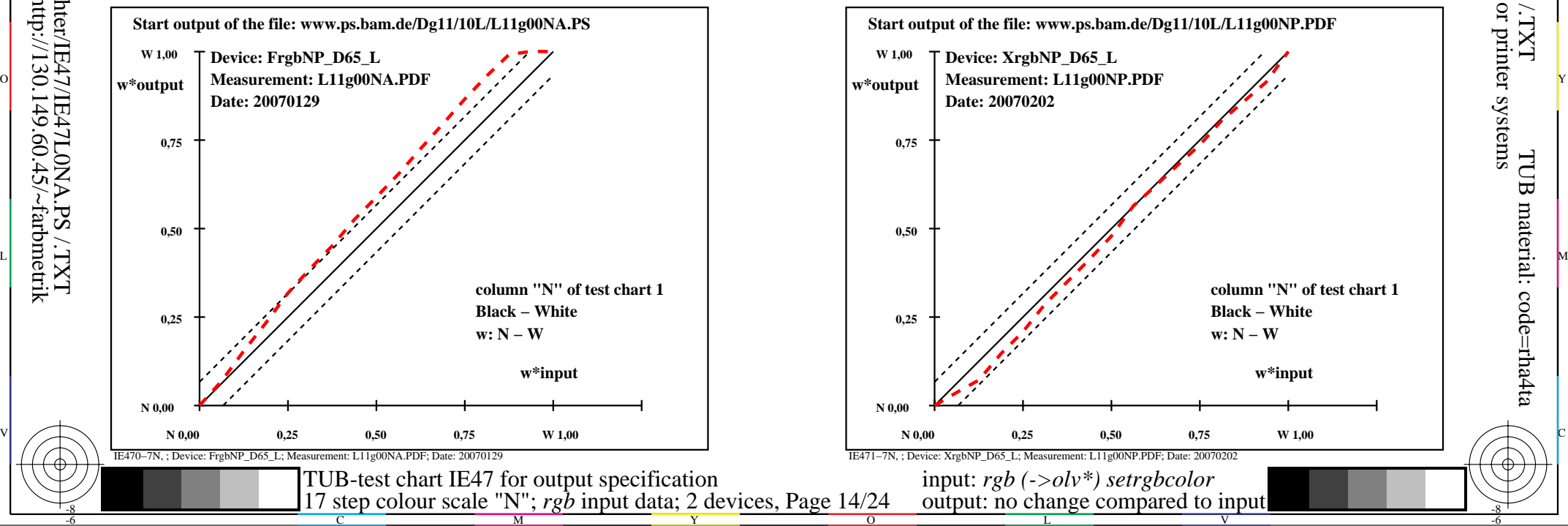

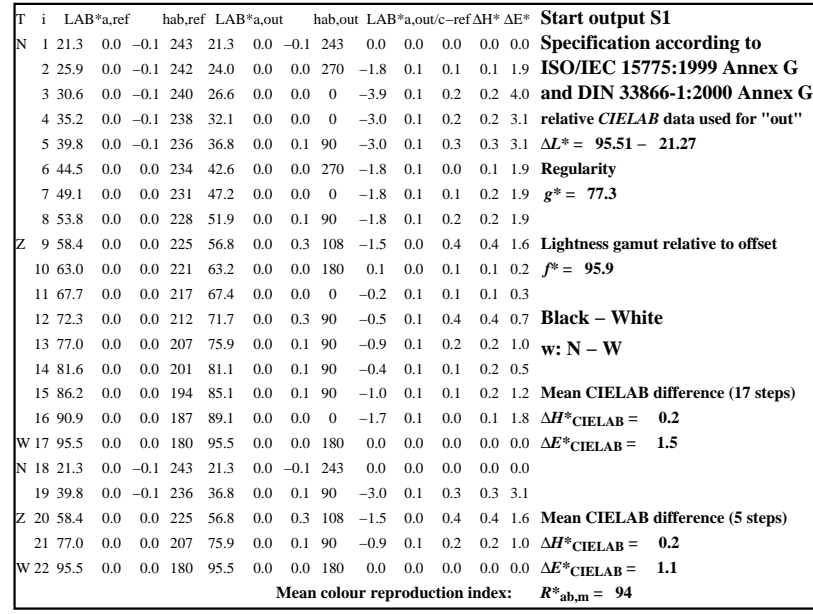

C

M

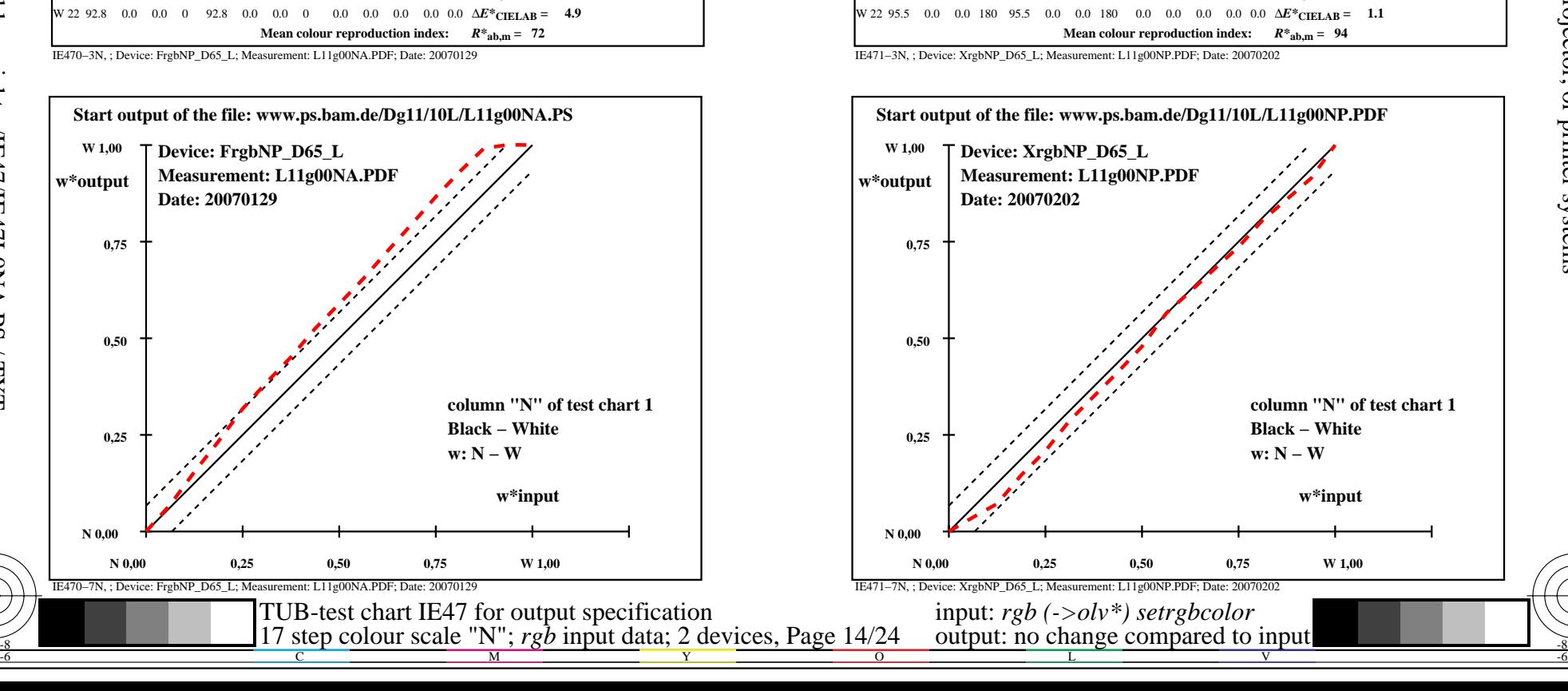

-8

Technical information: http://www.ps.bam.de or http://130.149.60.45/~farbmetrik See original or copy: http://web.me.com/klaus.richter/IE47/IE47L0NA.PS /.TXT

-8

-6

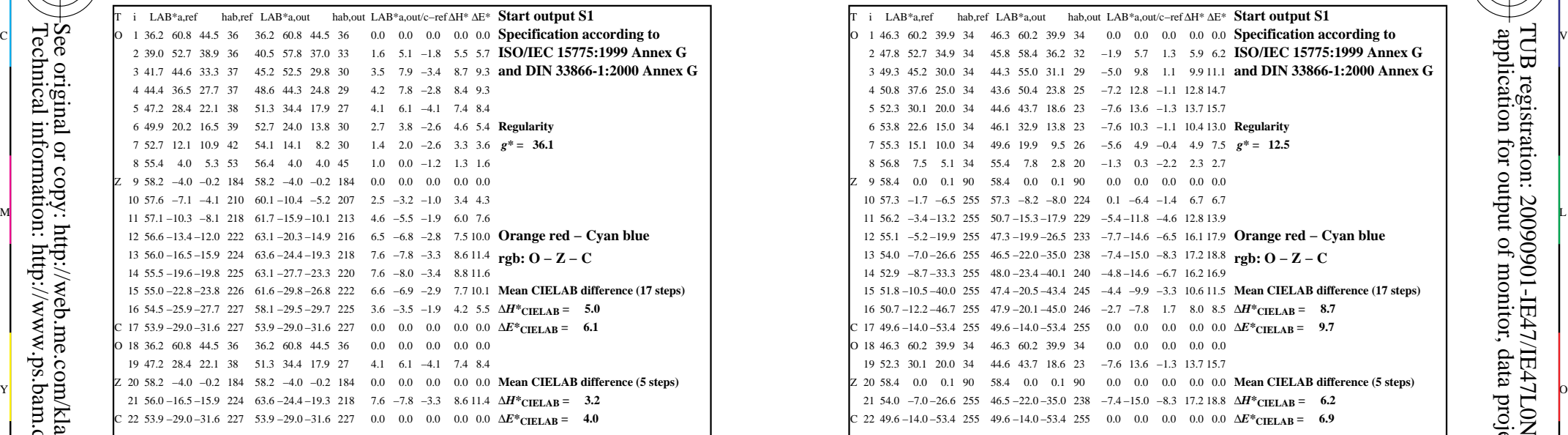

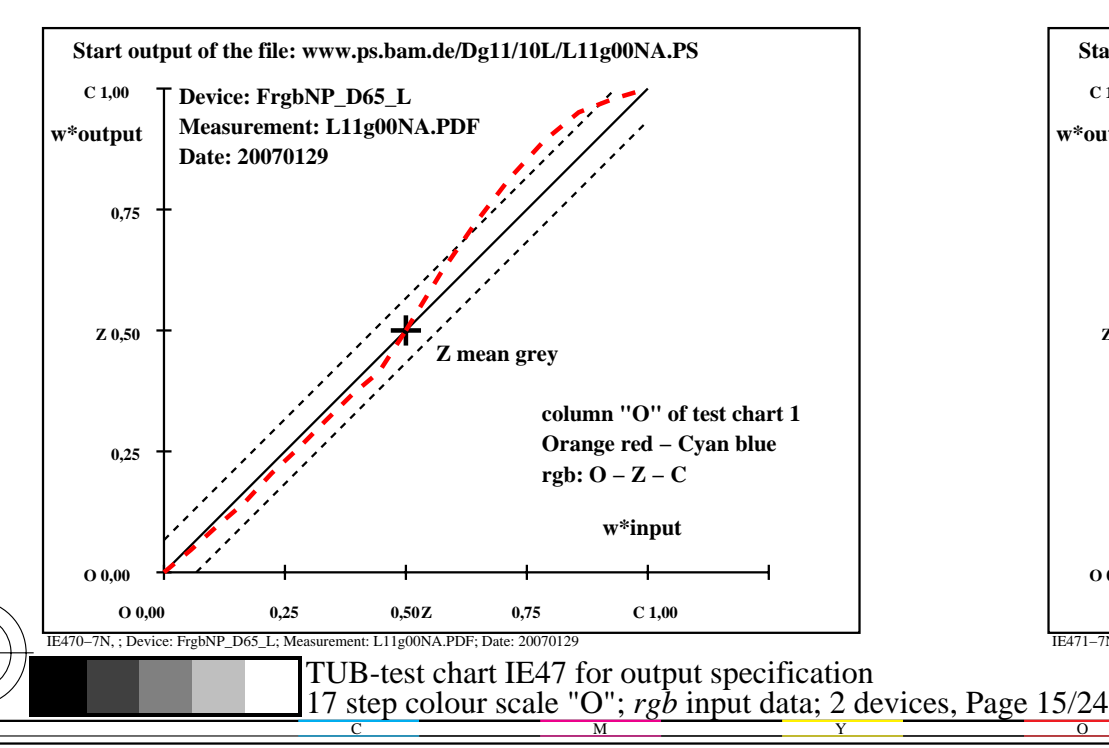

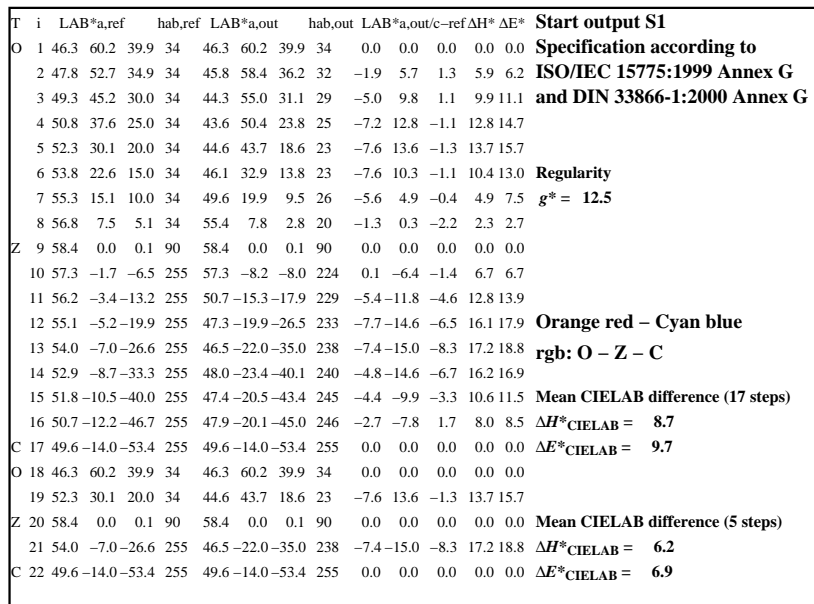

C

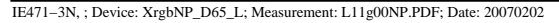

M

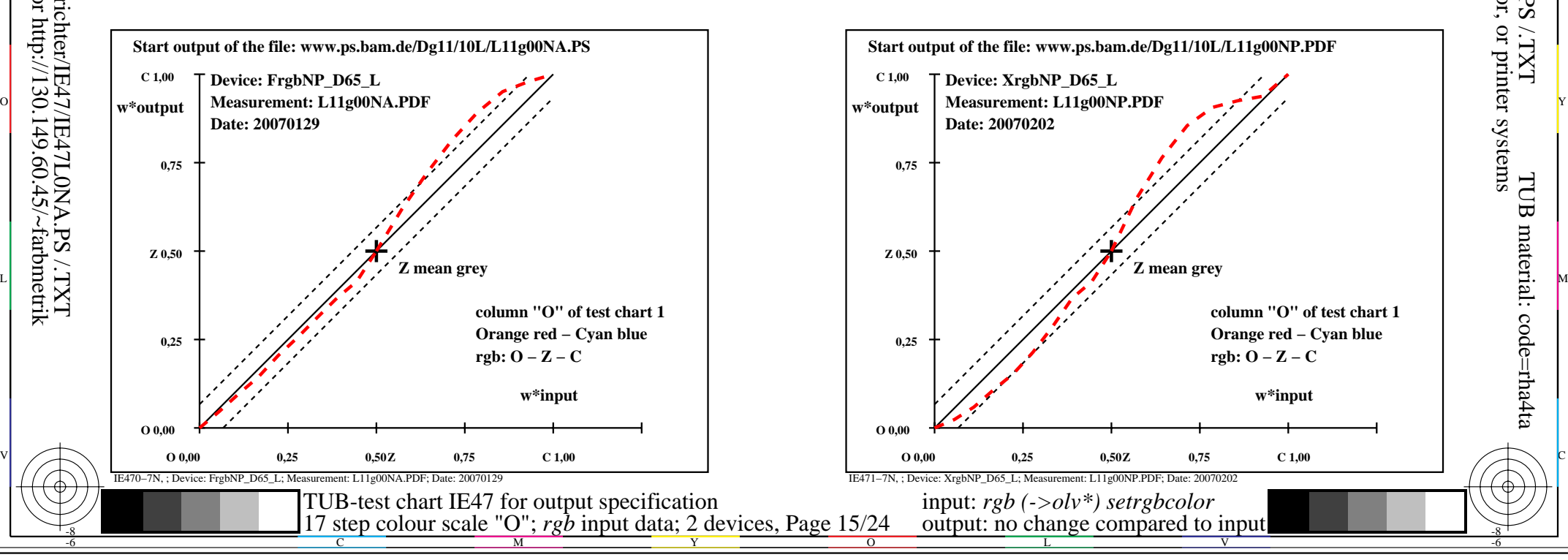

-8

-8

-6

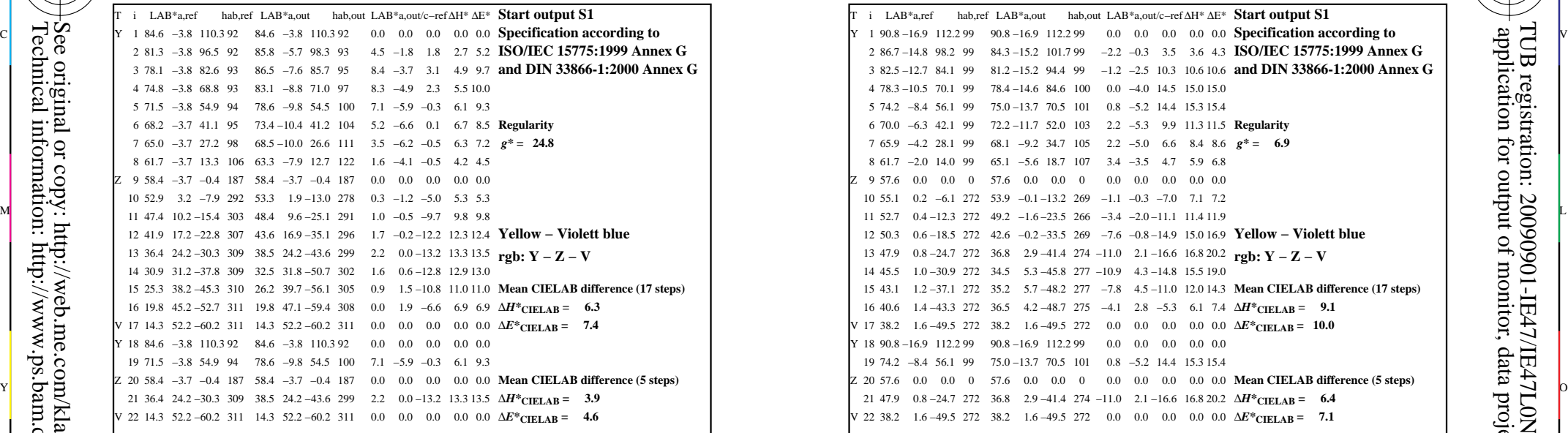

-8

Technical information: http://www.ps.bam.de or http://130.149.60.45/~farbmetrik

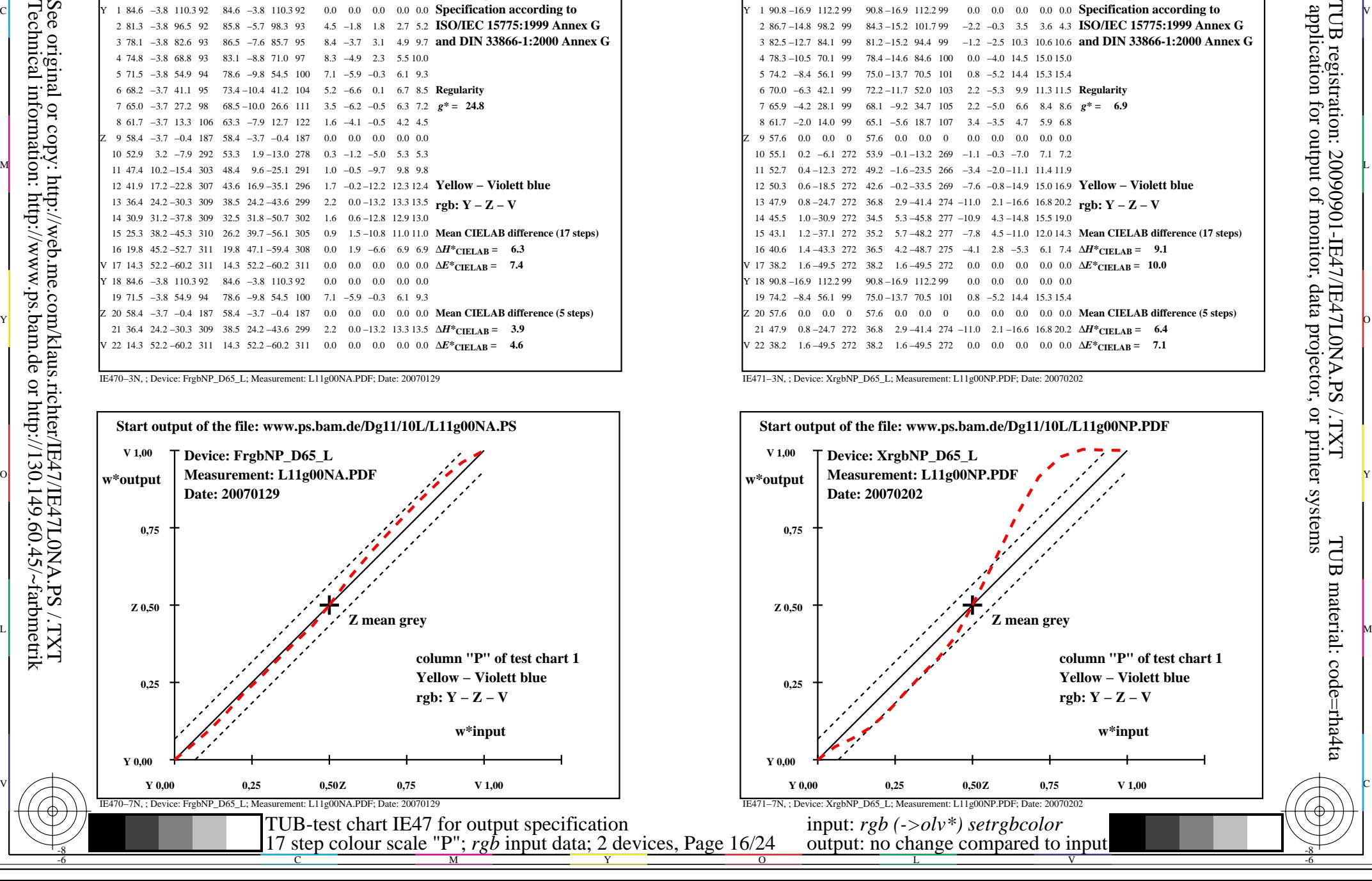

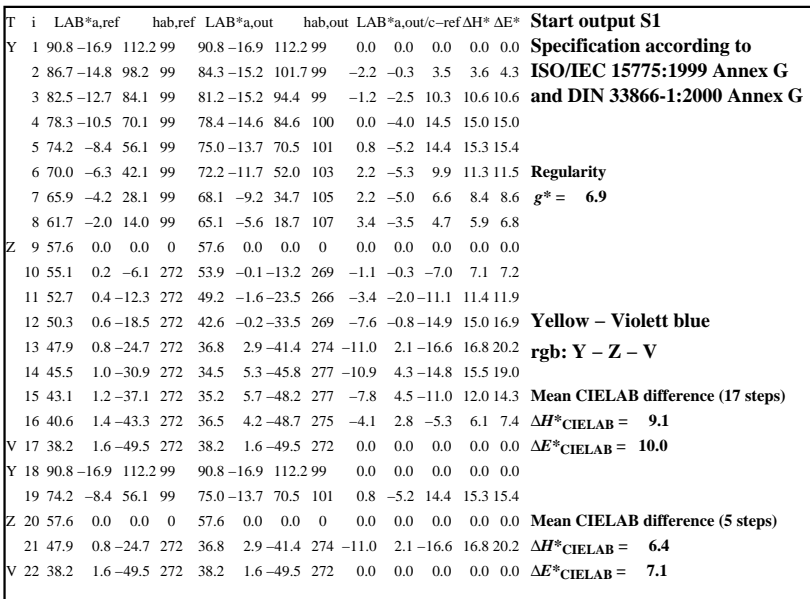

C

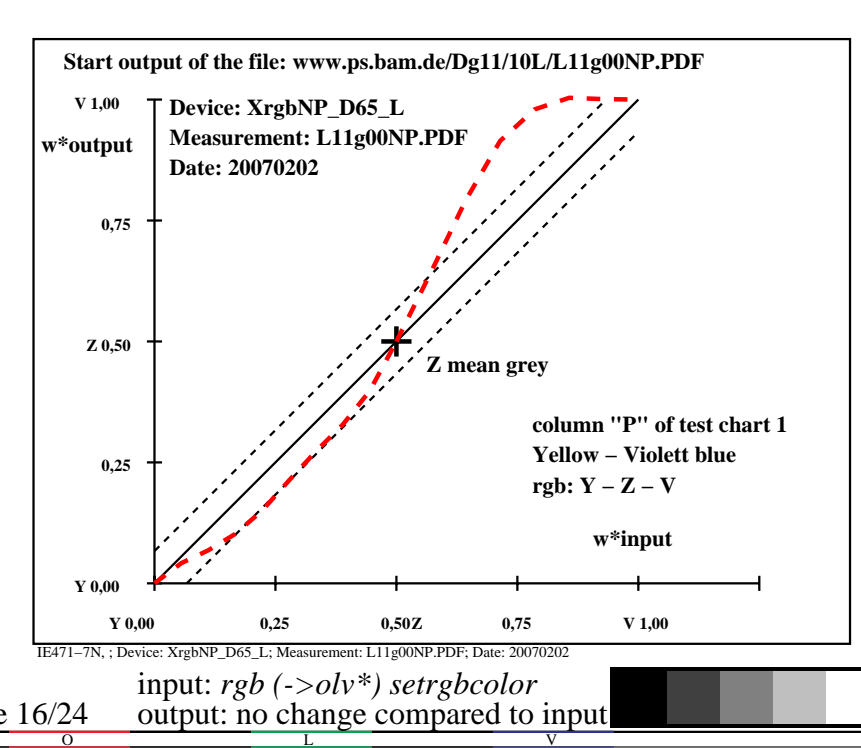

IE471−3N, ; Device: XrgbNP\_D65\_L; Measurement: L11g00NP.PDF; Date: 20070202

M

-6

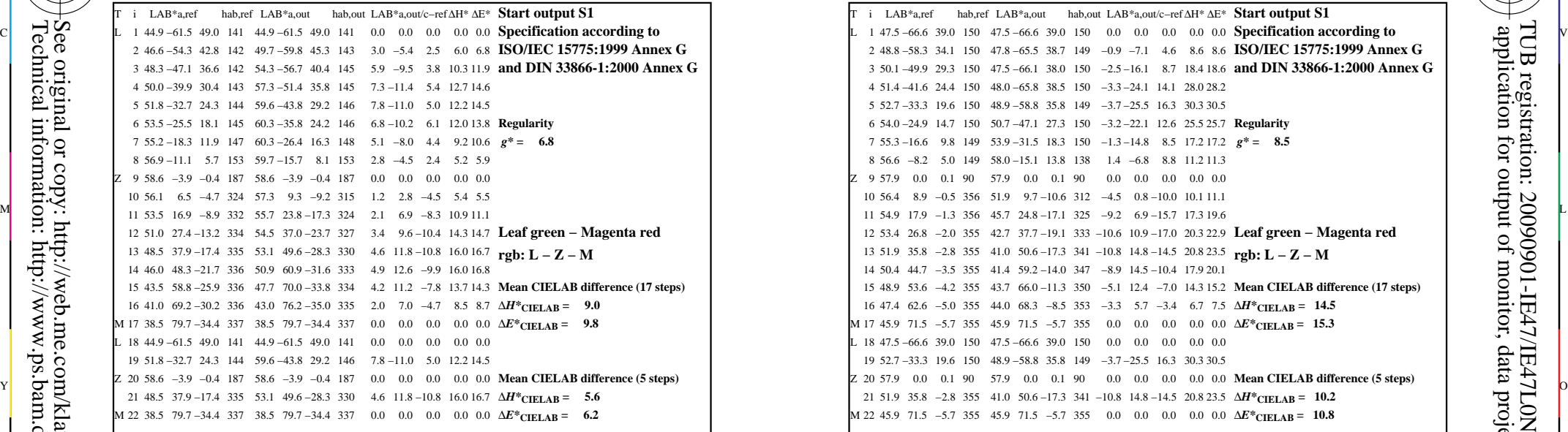

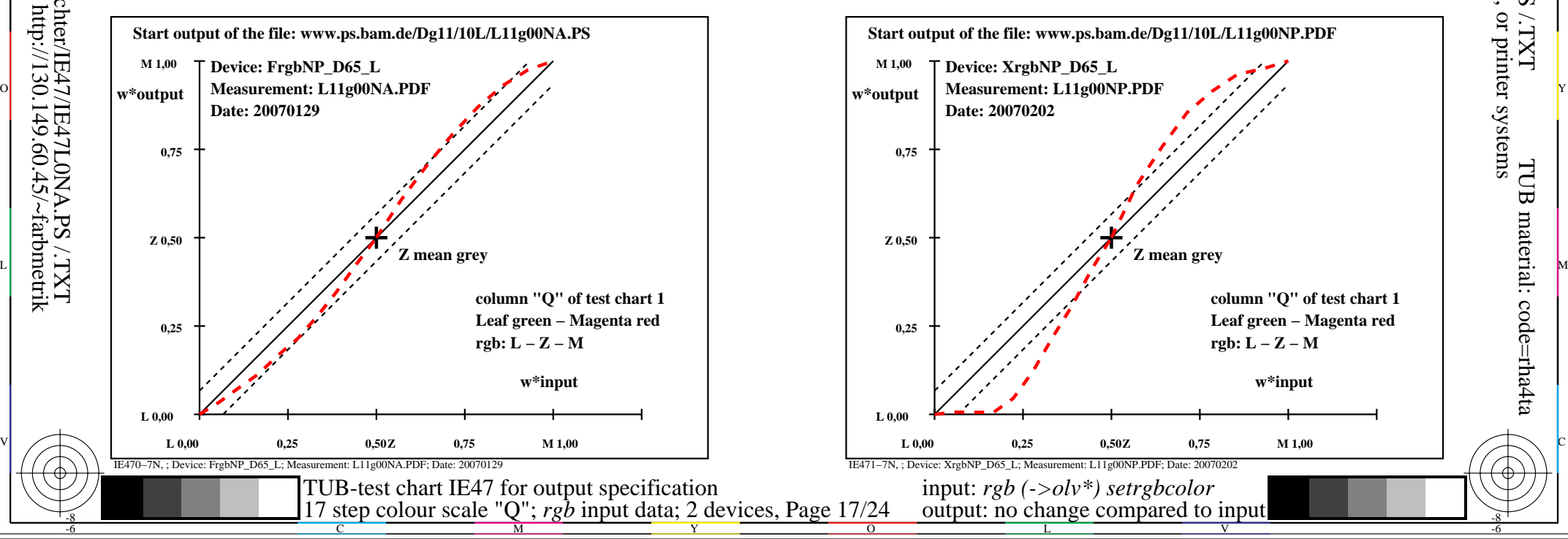

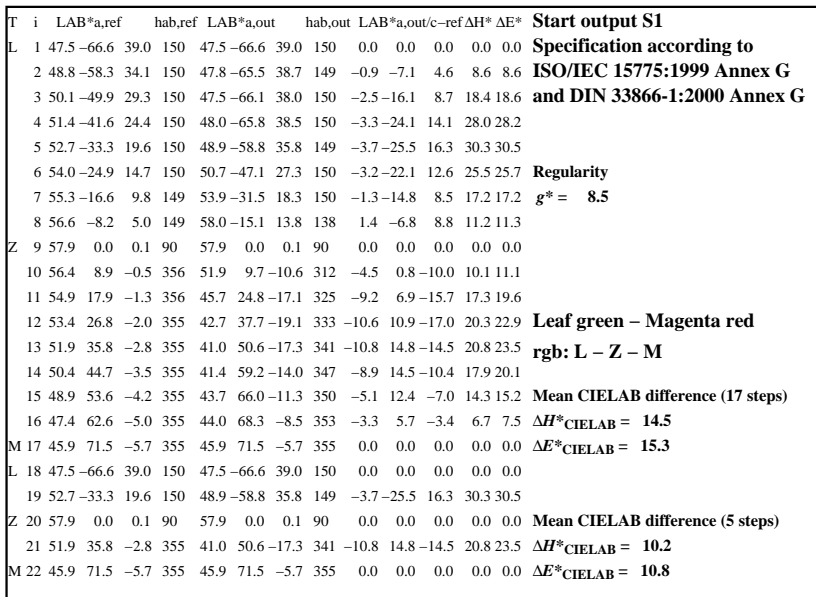

C

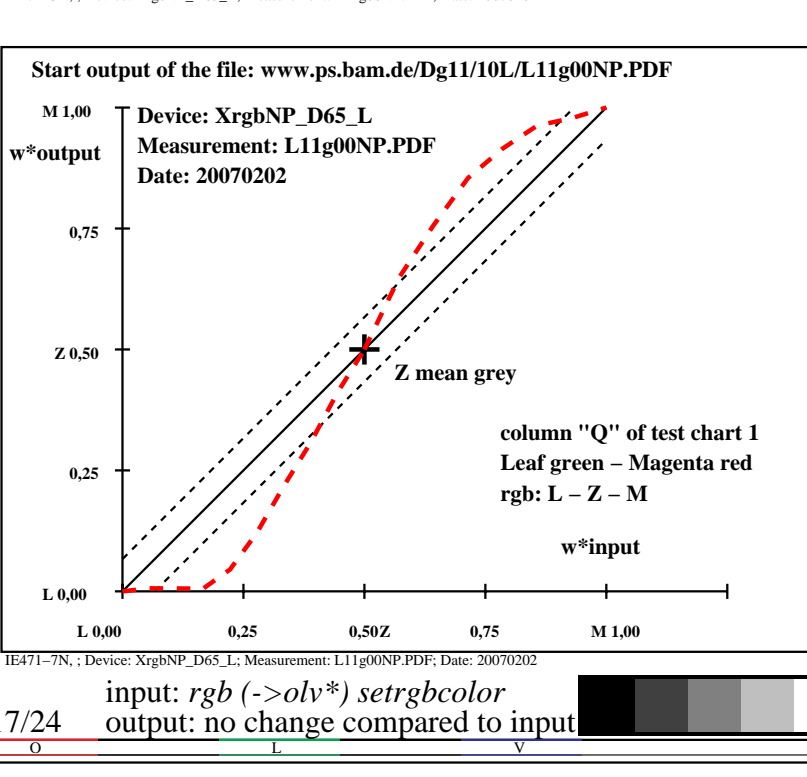

-6

TUB material: code=rha4ta

-6

application for output of monitor, data projector, or printer systems

TUB registration: 20090901-IE47/IE47L0NA.PS /.TXT

IE471−3N, ; Device: XrgbNP\_D65\_L; Measurement: L11g00NP.PDF; Date: 20070202

M

-8

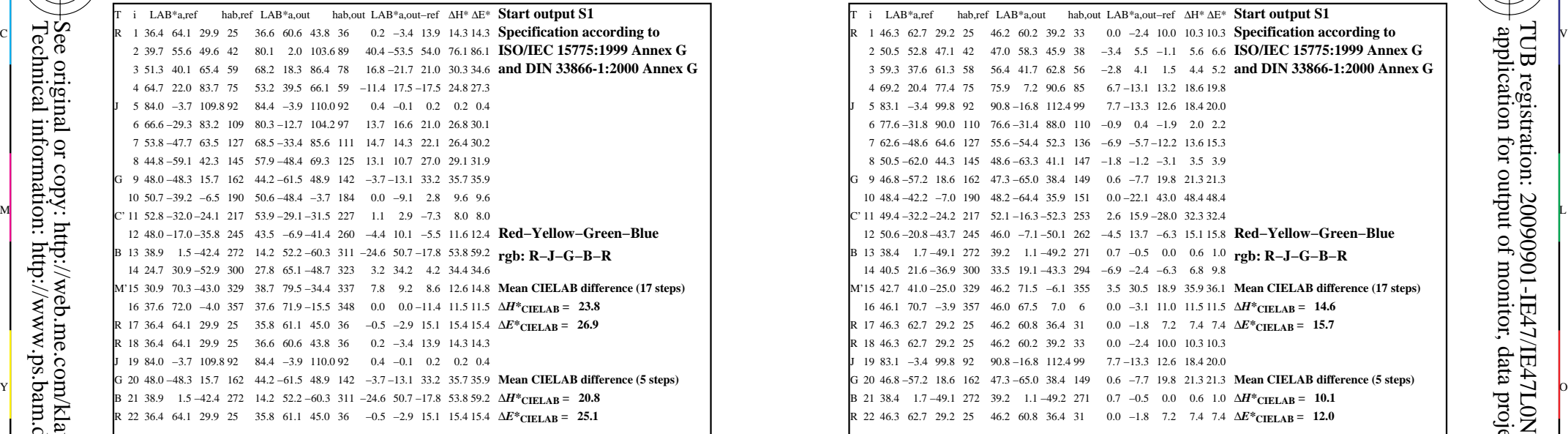

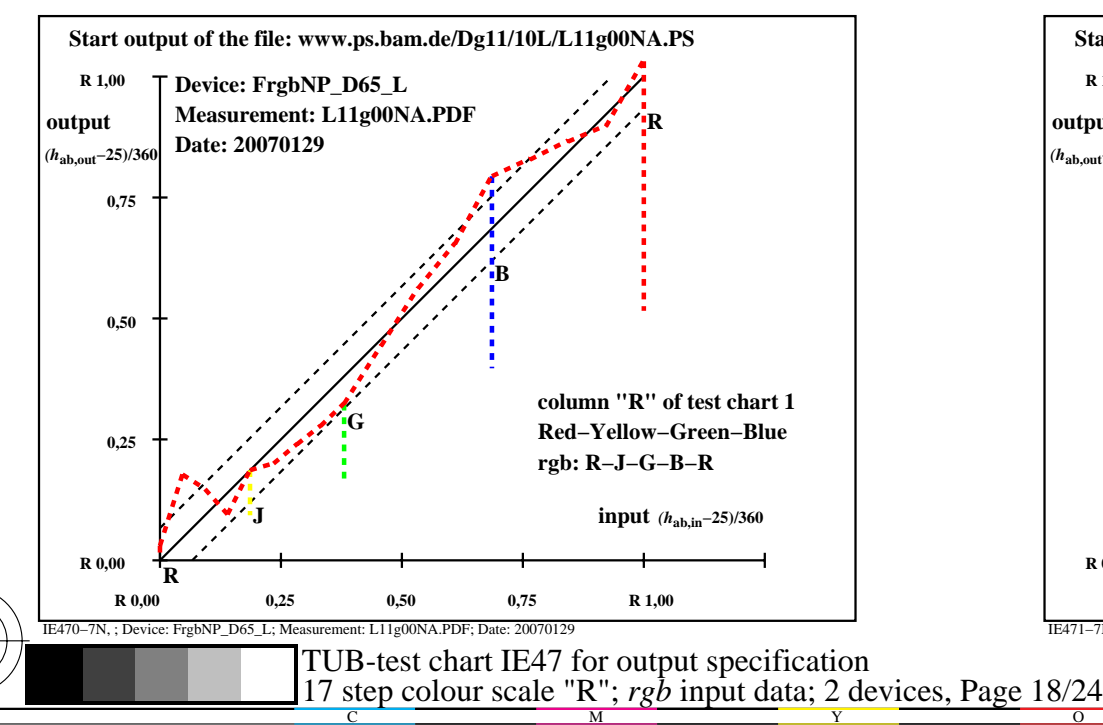

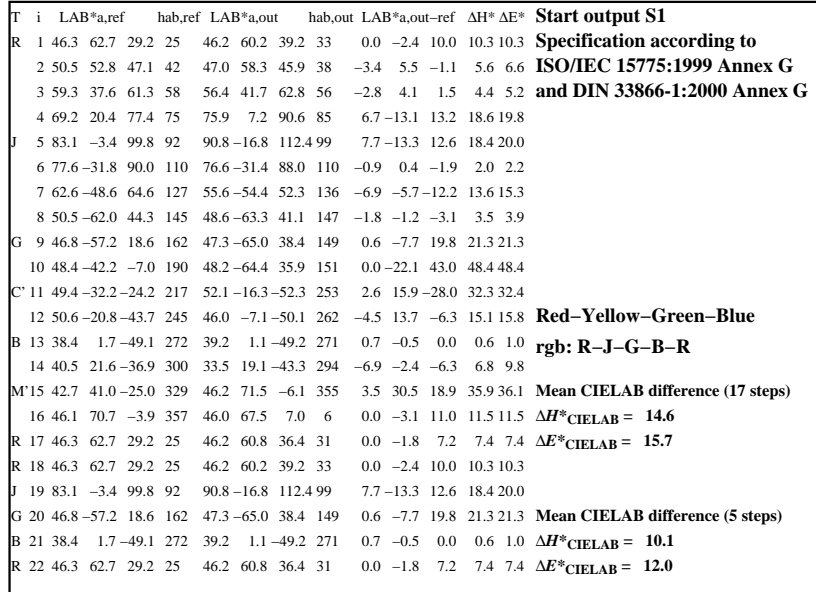

C

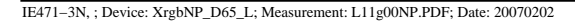

M

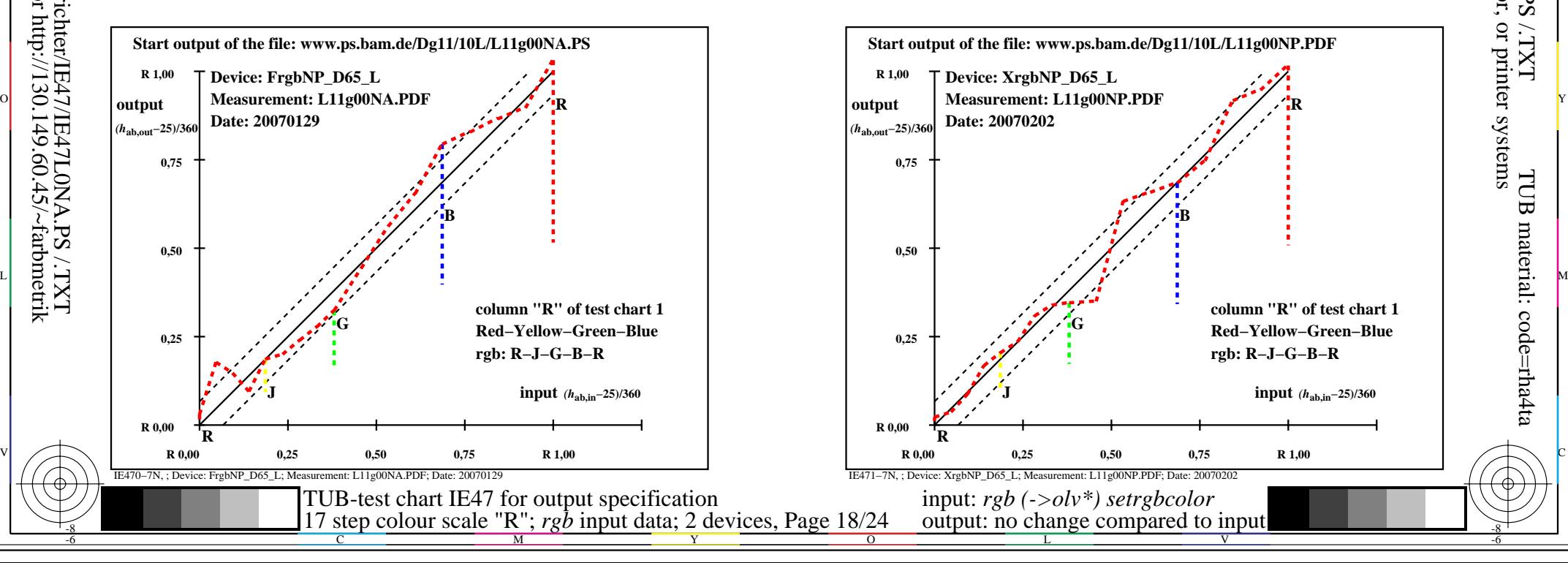

-6

TUB material: code=rha4ta

-6

application for output of monitor, data projector, or printer systems

TUB registration: 20090901-IE47/IE47L0NA.PS /.TXT

-8

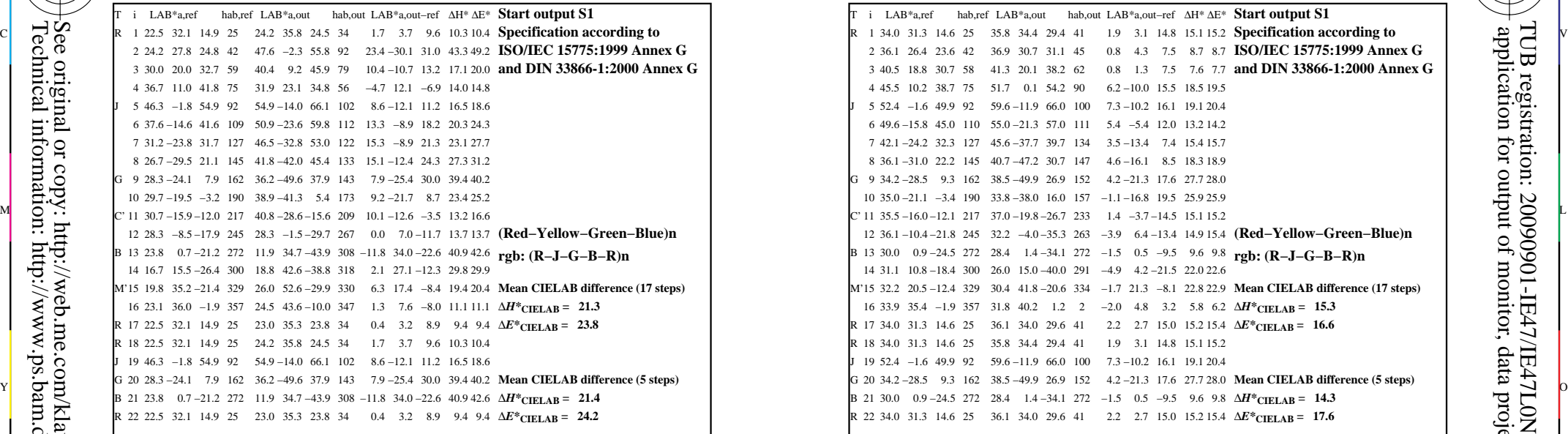

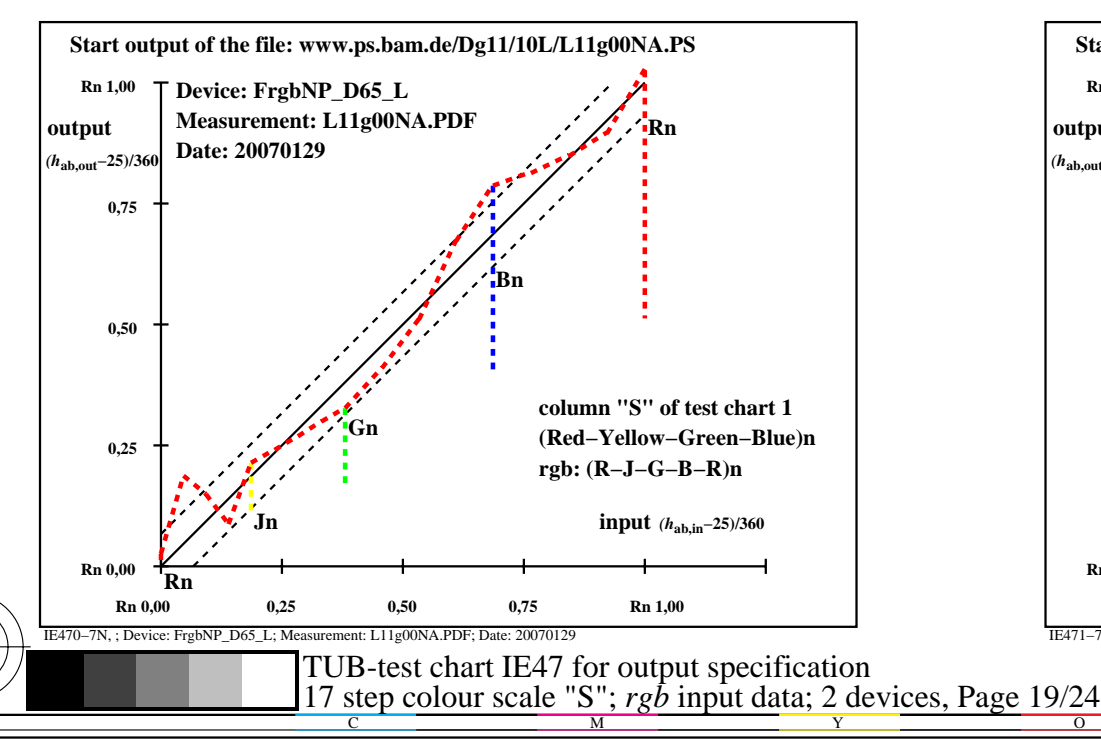

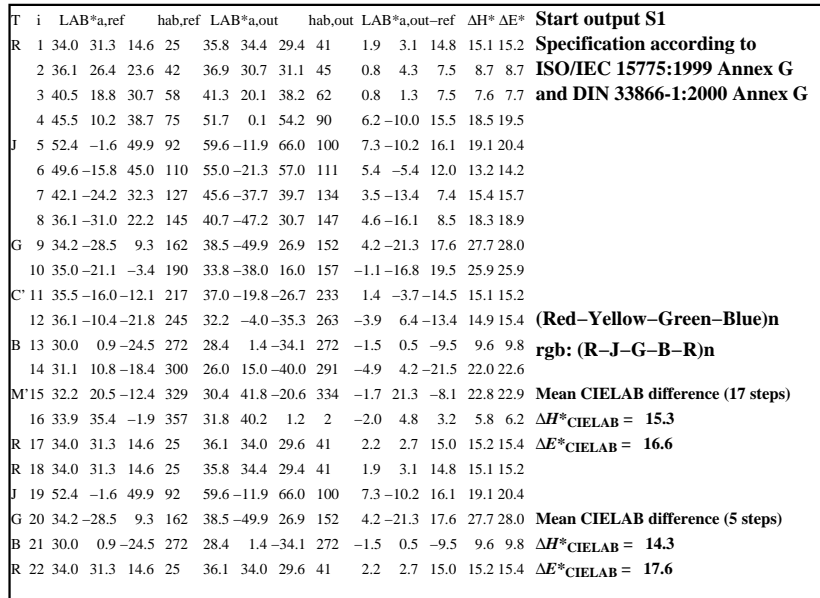

C

-6

TUB registration: 20090901-IE47/IE47L0NA.PS /.TXT

TUB material: code=rha4ta

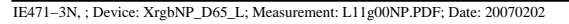

M

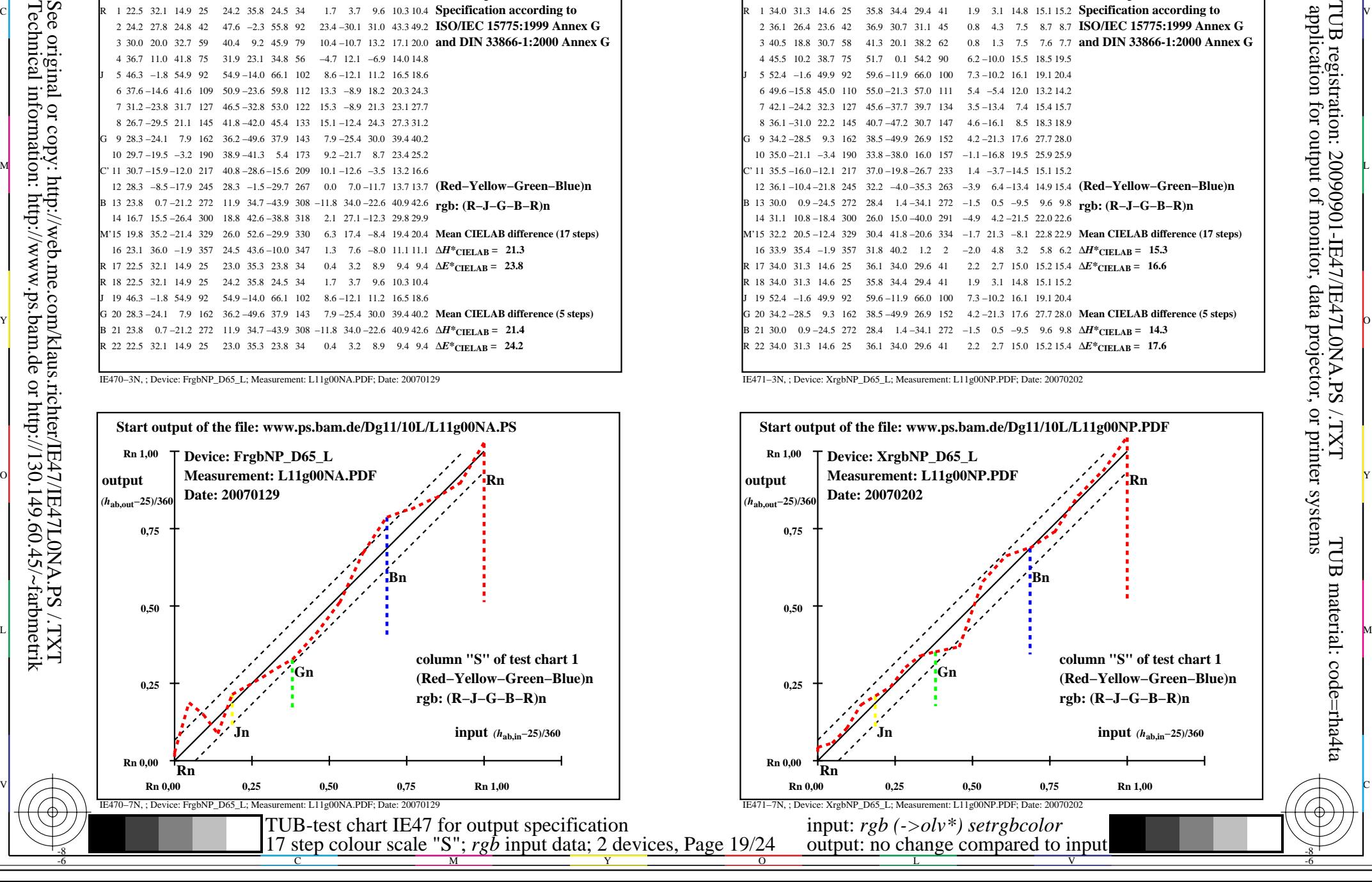

-8

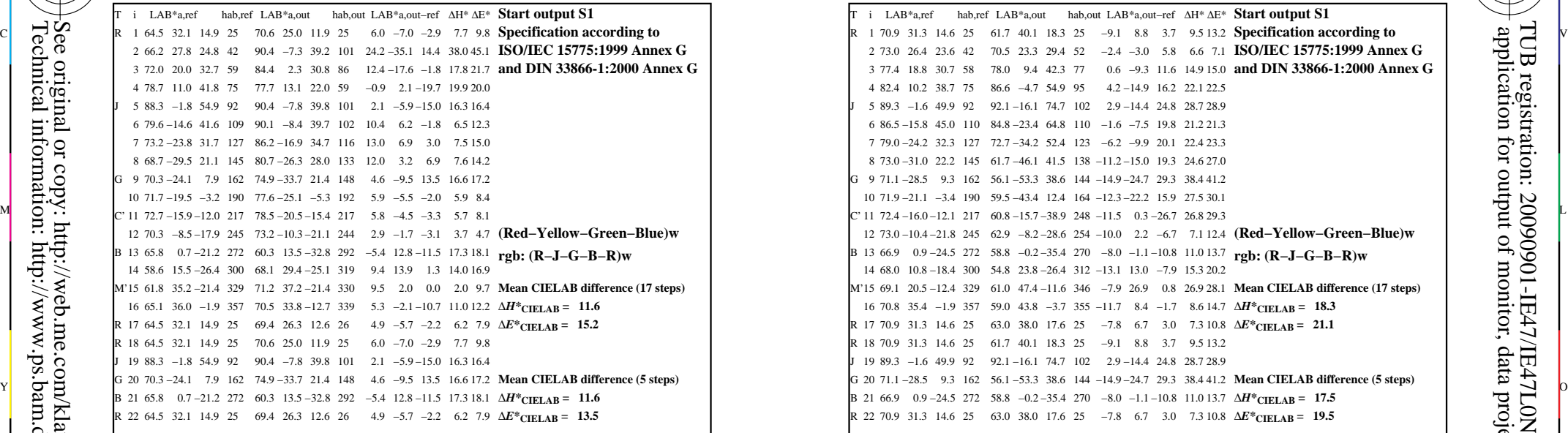

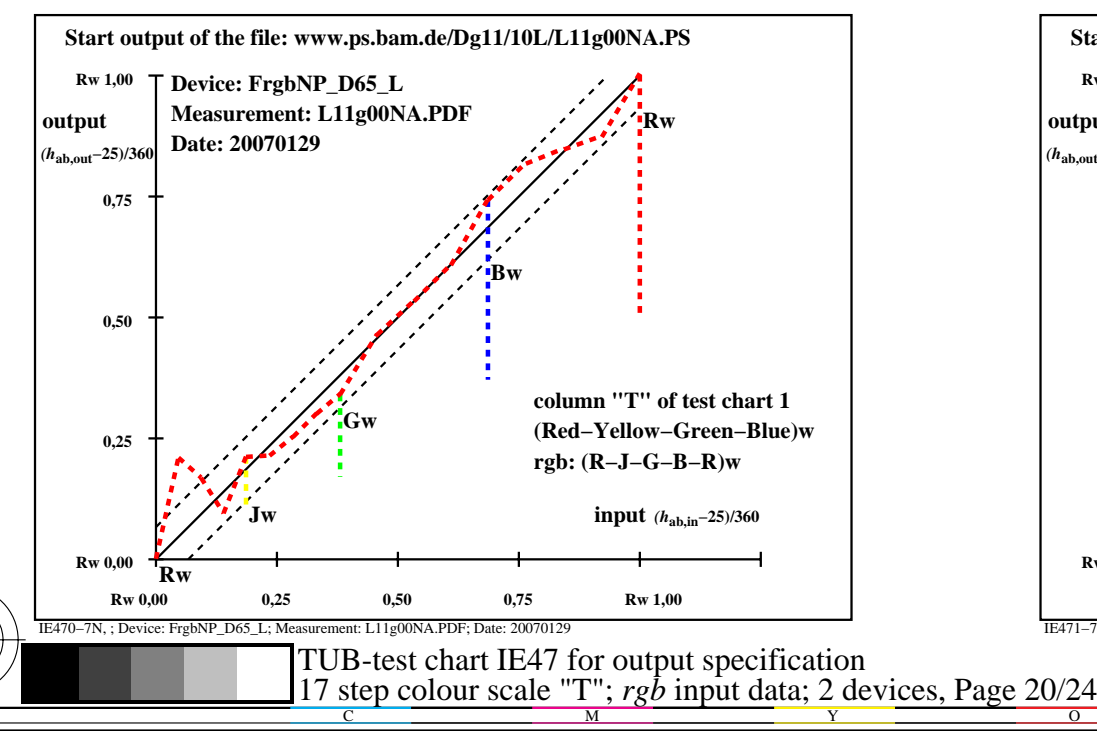

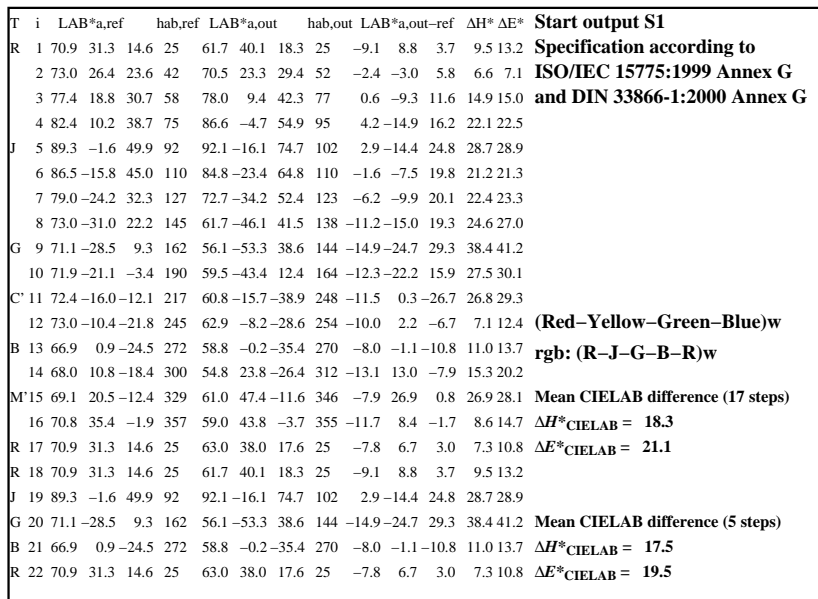

C

-6

TUB registration: 20090901-IE47/IE47L0NA.PS /.TXT

TUB material: code=rha4ta

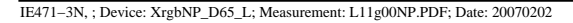

M

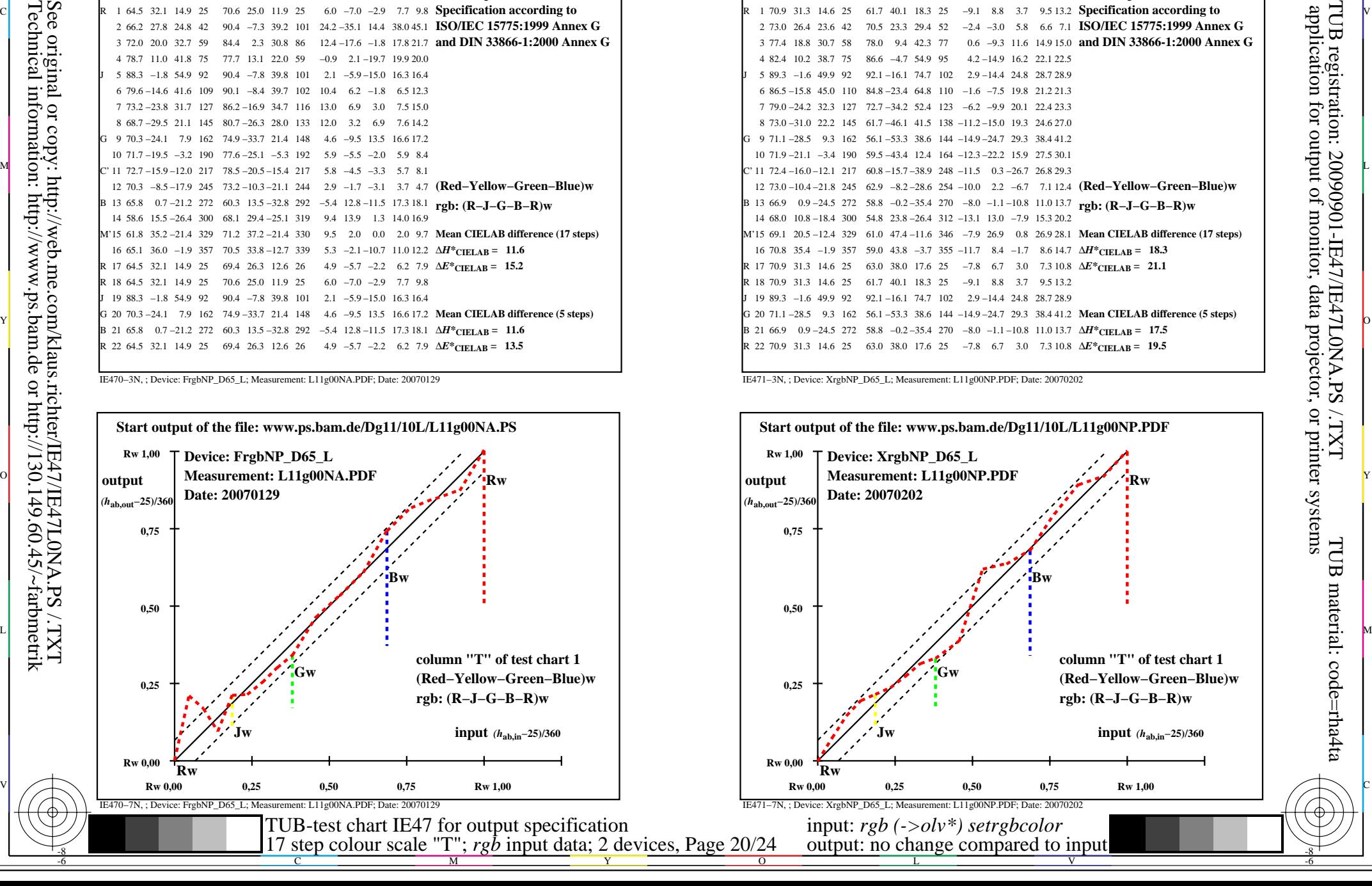

-8

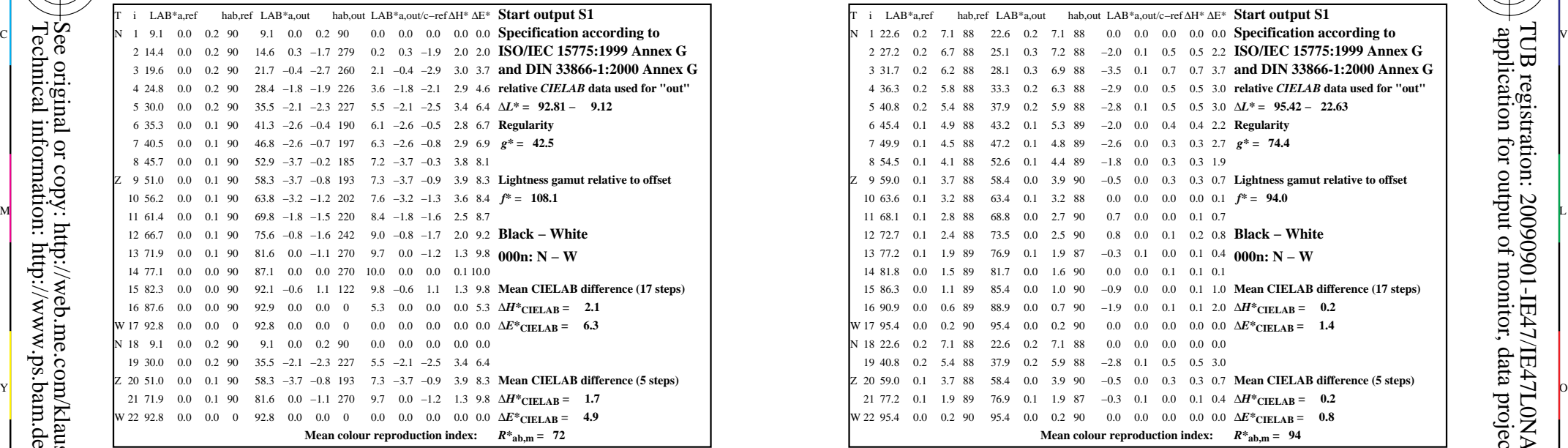

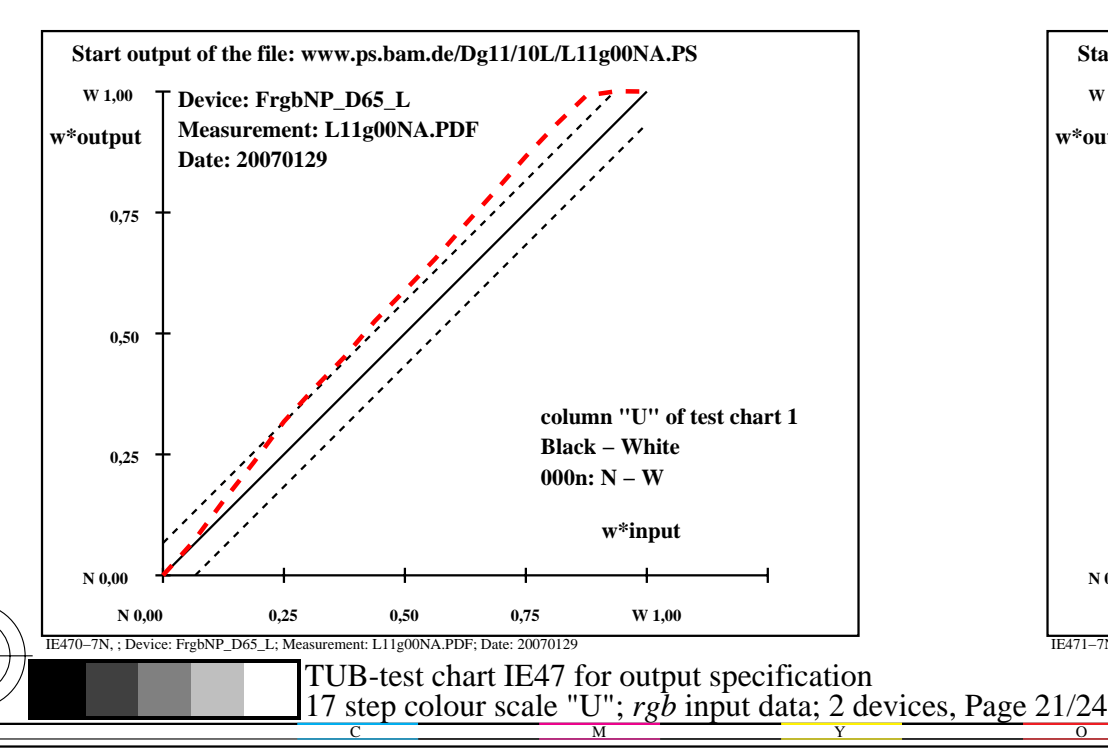

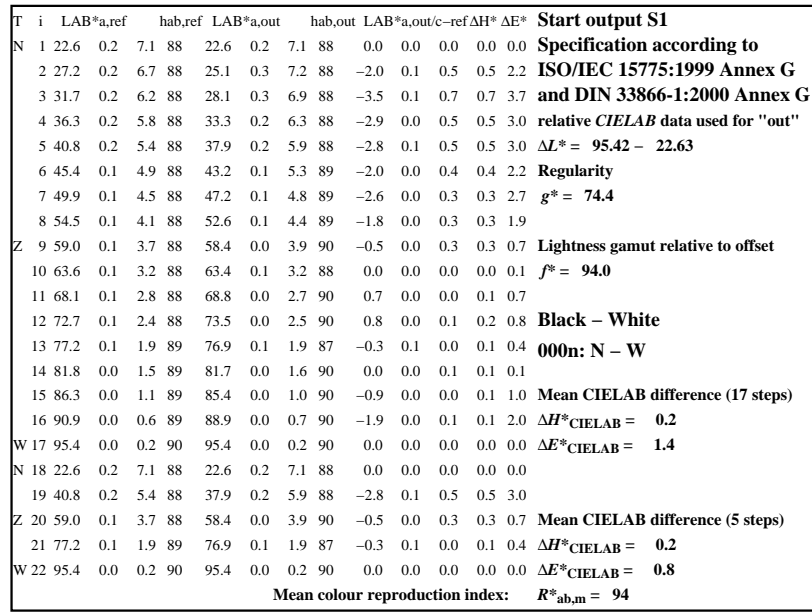

C

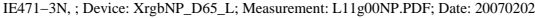

M

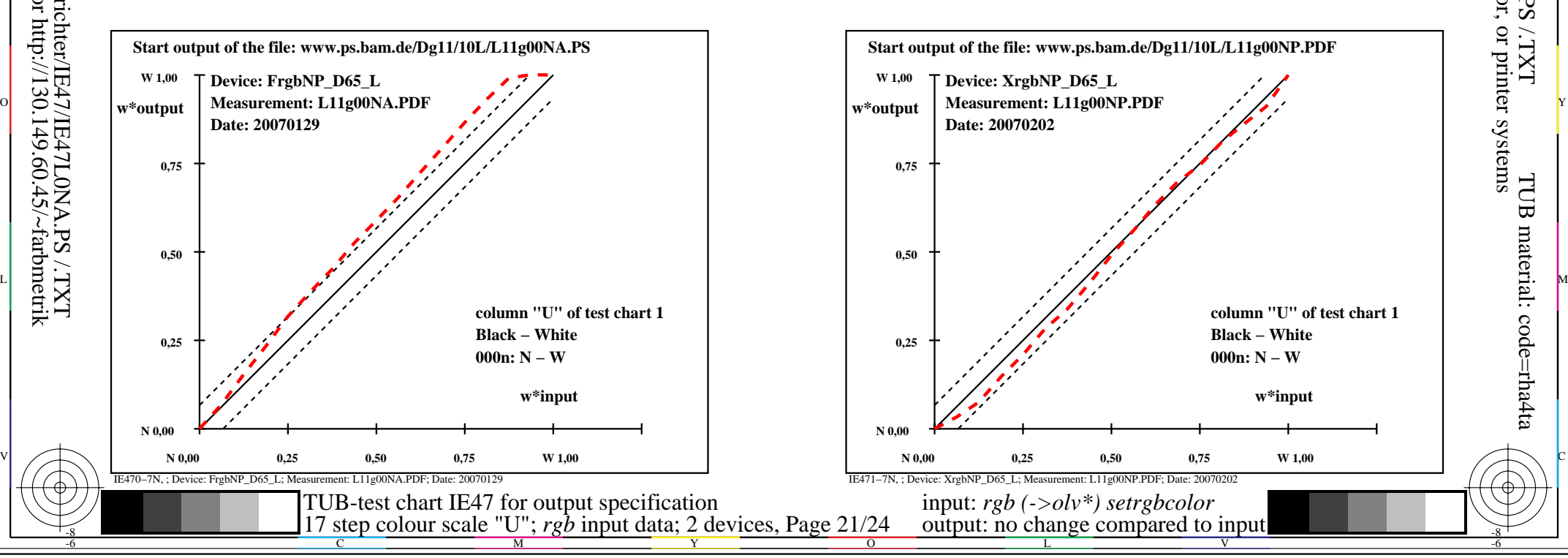

-6

TUB material: code=rha4ta

-6

application for output of monitor, data projector, or printer systems

TUB registration: 20090901-IE47/IE47L0NA.PS /.TXT

-8

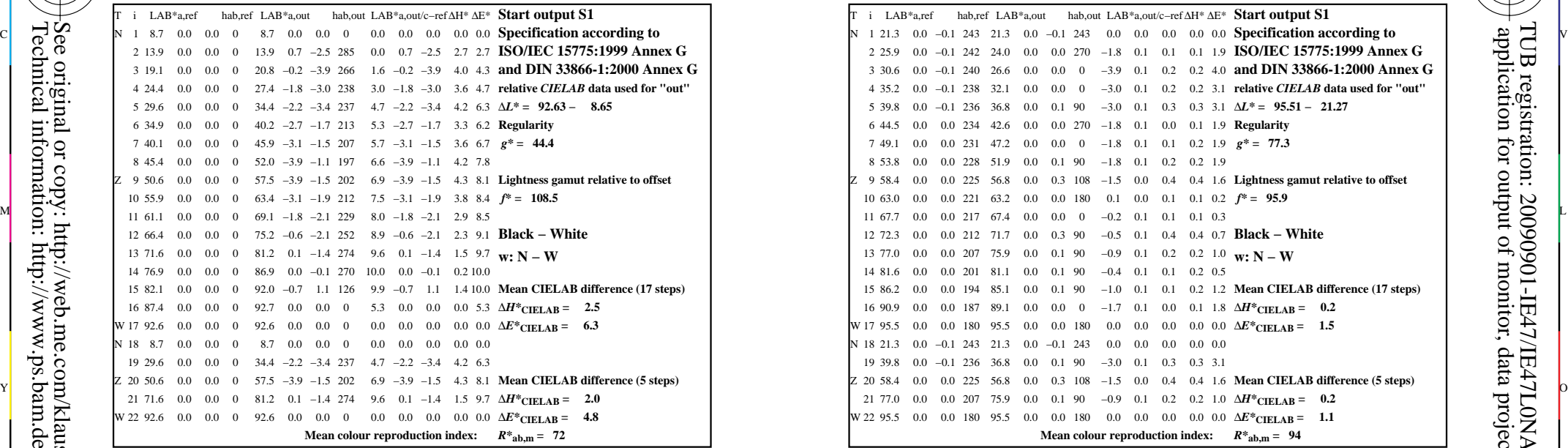

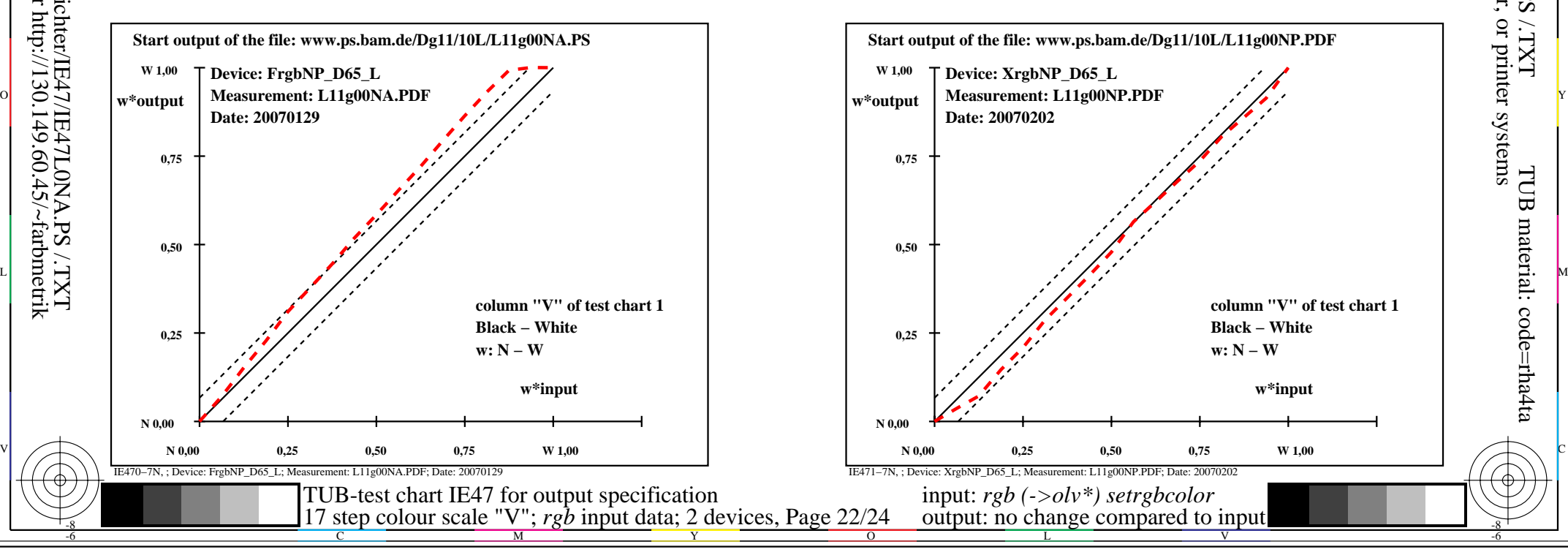

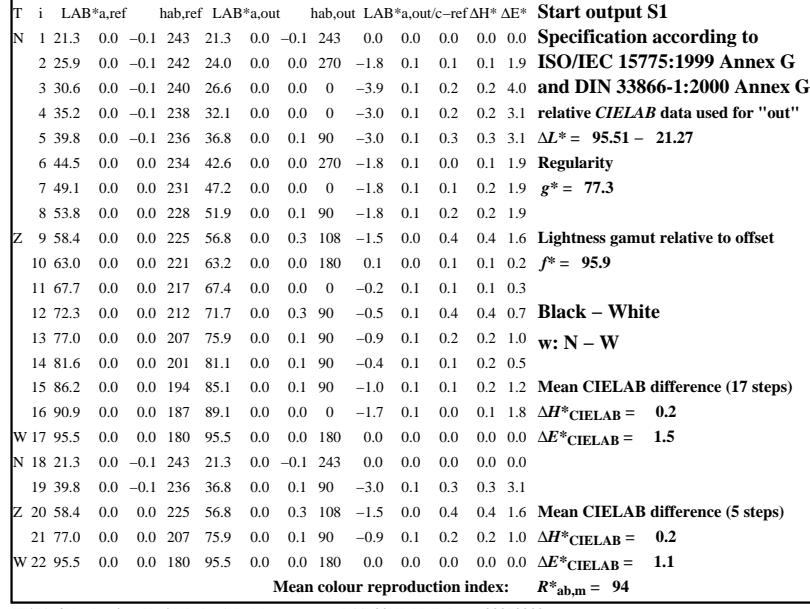

C

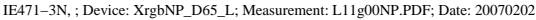

M

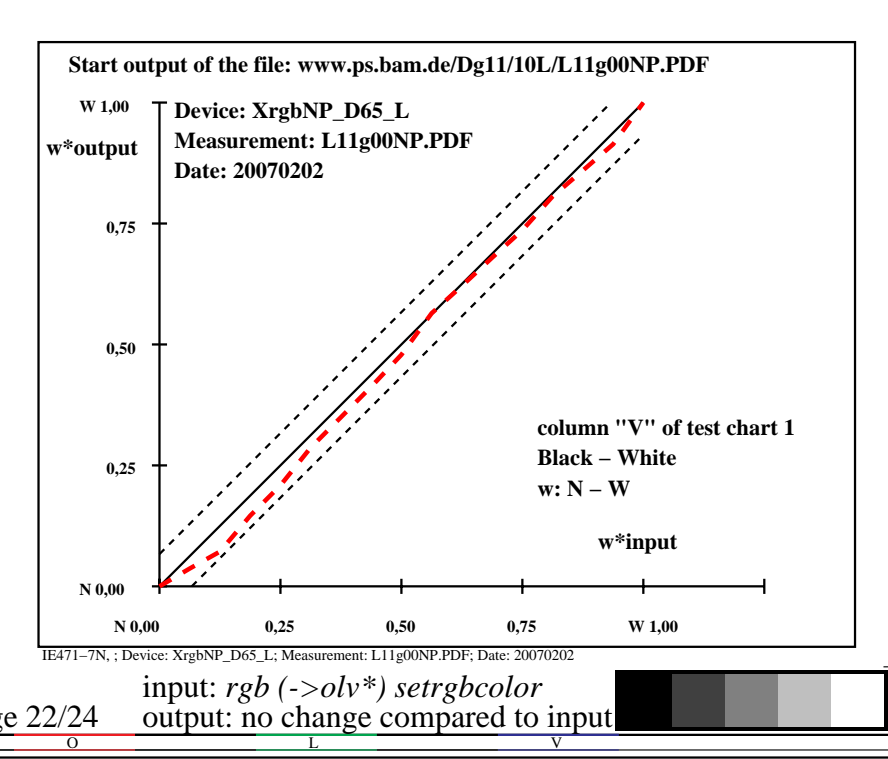

-6

TUB material: code=rha4ta

-6

application for output of monitor, data projector, or printer systems

TUB registration: 20090901-IE47/IE47L0NA.PS /.TXT

-8

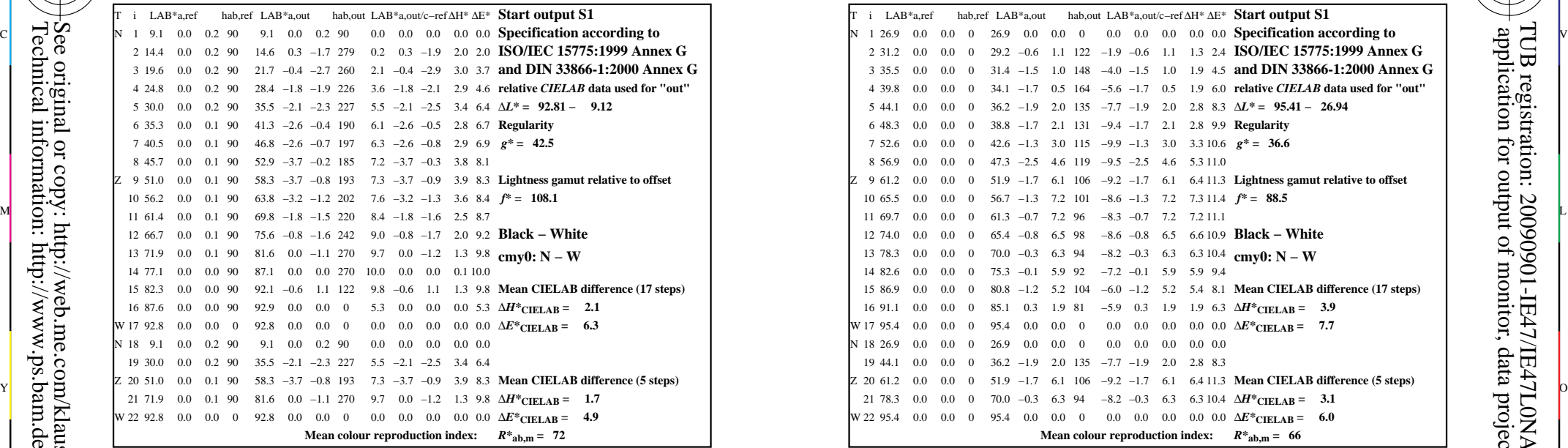

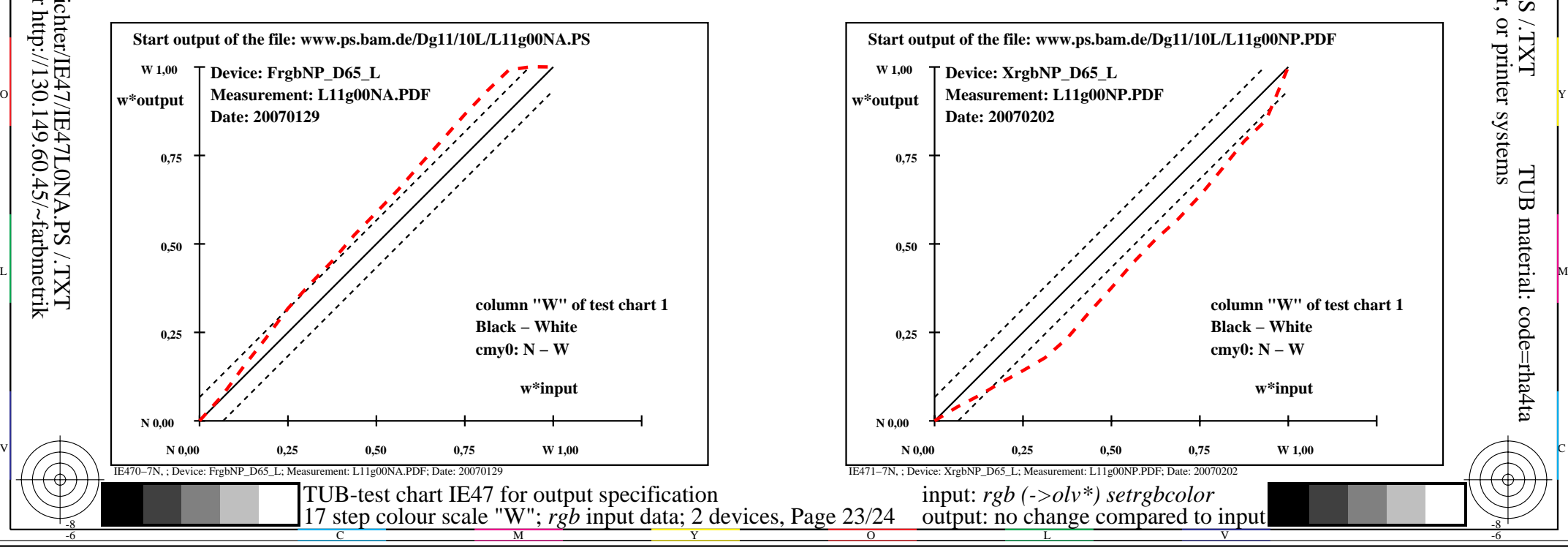

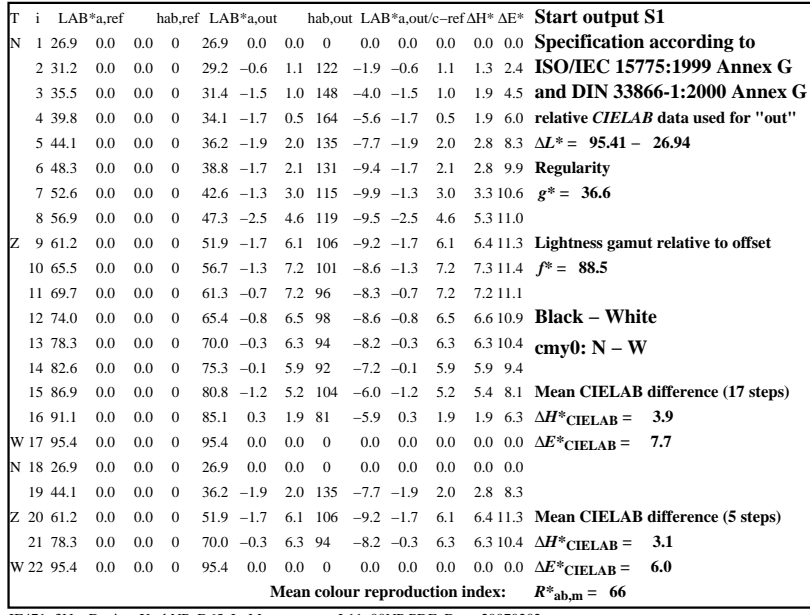

C

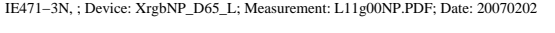

M

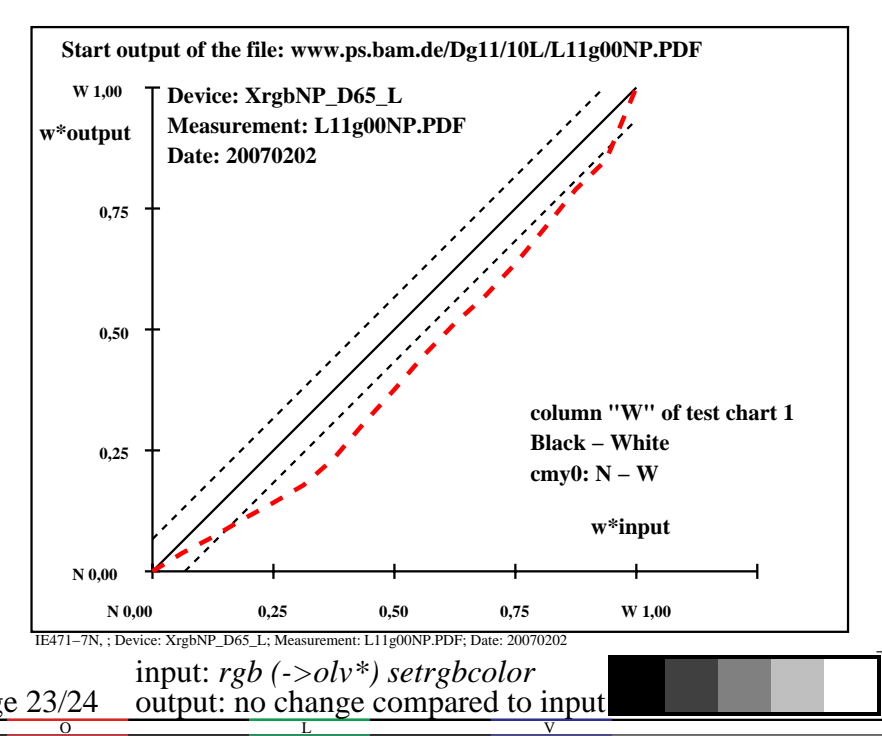

-6

TUB material: code=rha4ta

-6

application for output of monitor, data projector, or printer systems

TUB registration: 20090901-IE47/IE47L0NA.PS /.TXT

-8

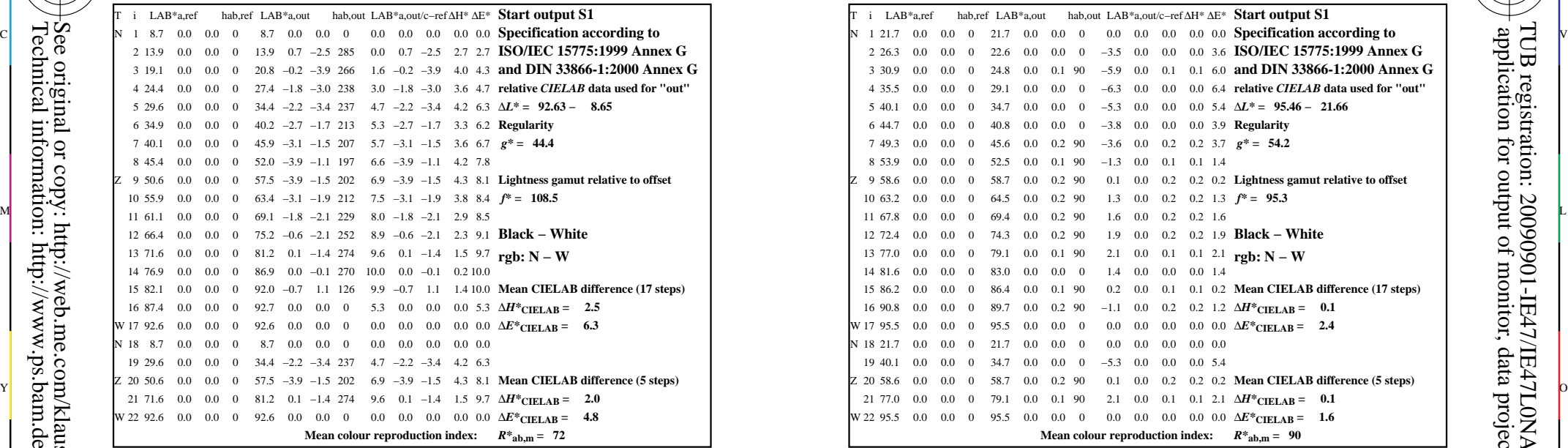

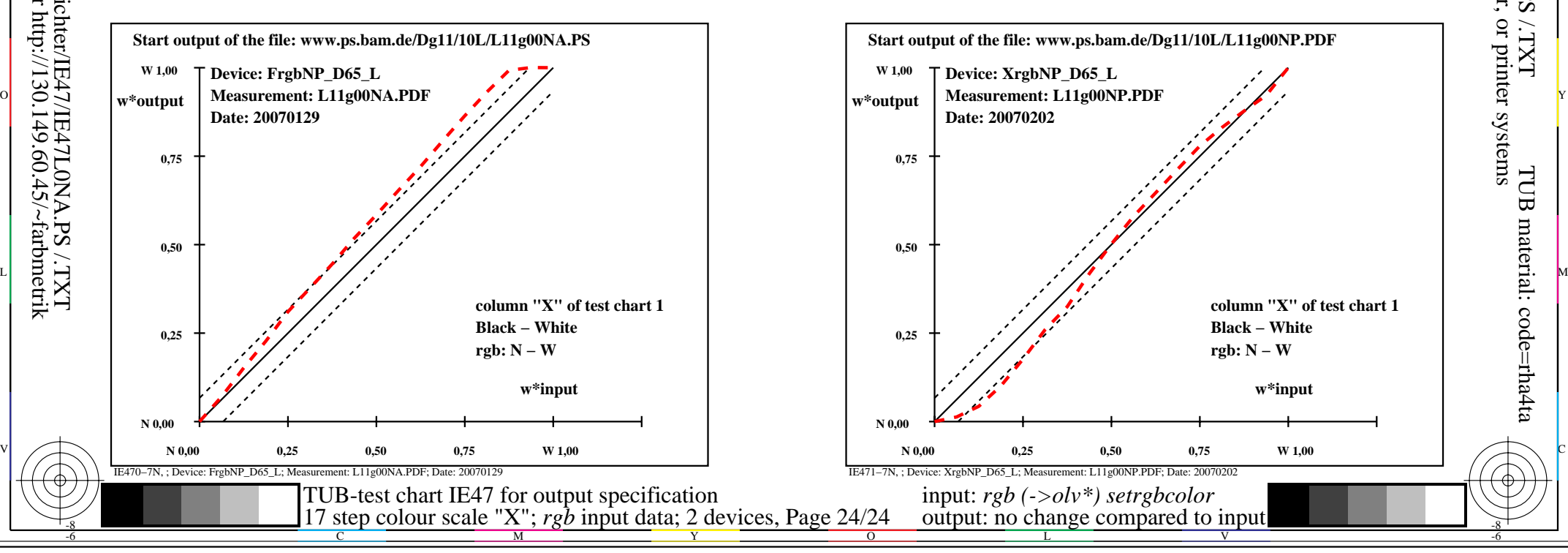

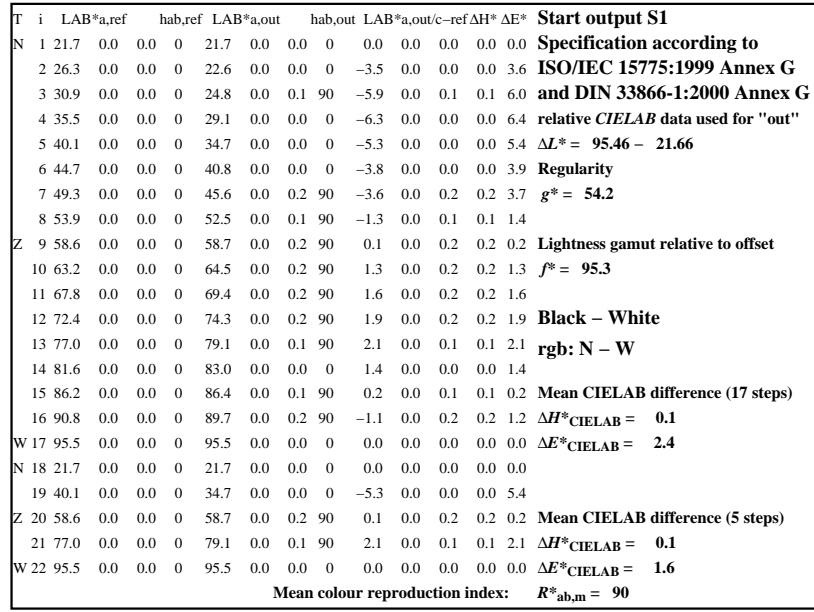

C

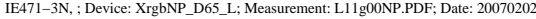

M

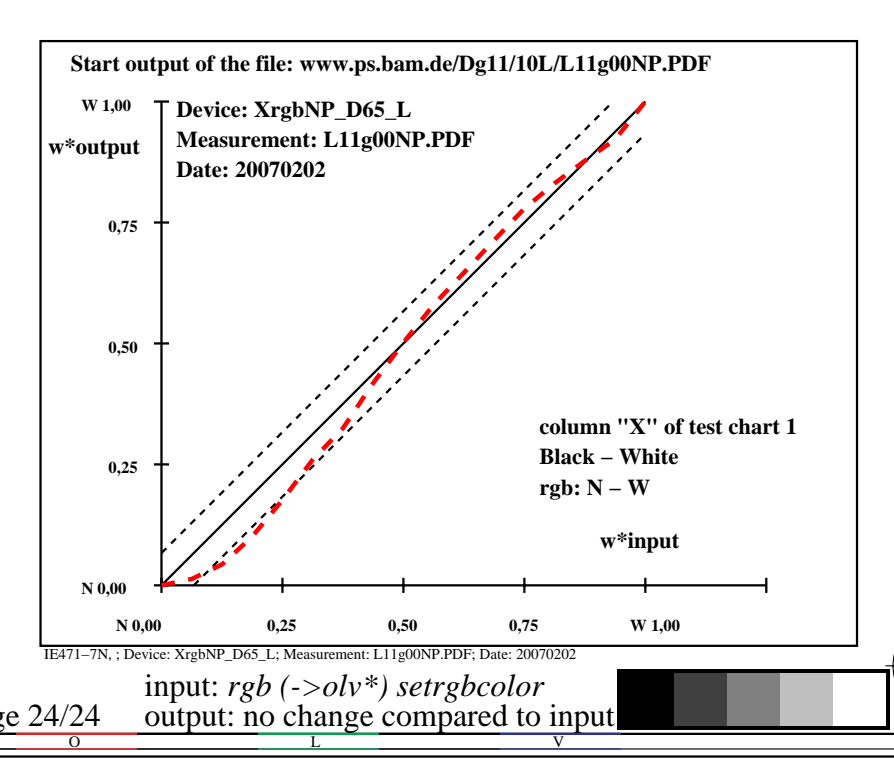

-8

-8

 application for output of monitor, data projector, or printer systems TUB registration: 20090901-IE47/IE47L0NA.PS /.TXTTUB material: code=rha4ta

-6